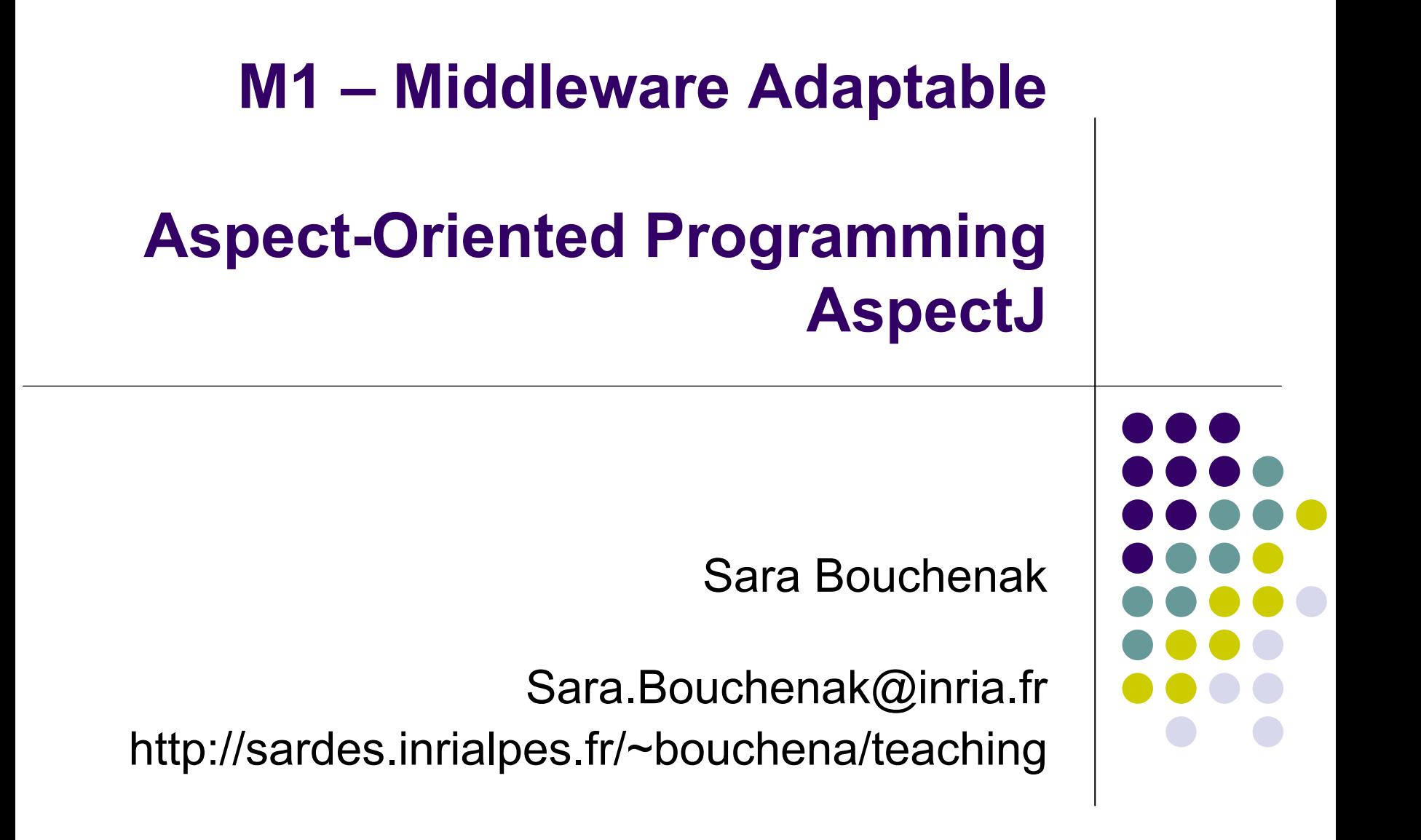

### **Bonne modularité**

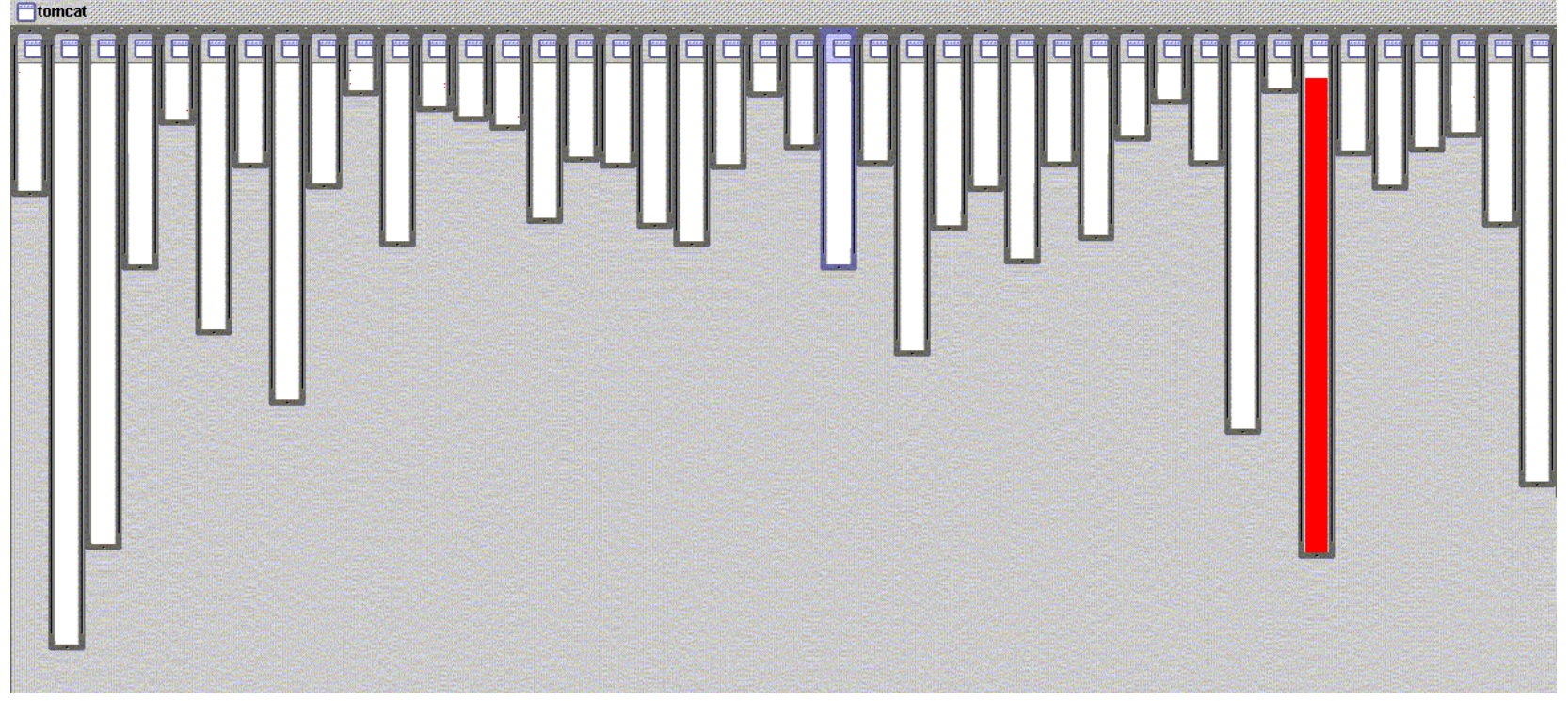

- $\bullet$  Parsing XML dans org.apache.tomcat
	- $\bullet$ lignes rouges montrent le code concerné
	- $\bullet$ ● tout est regroupé dans un seul module (classe) ☺

**Parsing XML**

### **Bonne modularitéReconnaissance de pattern d'URL**

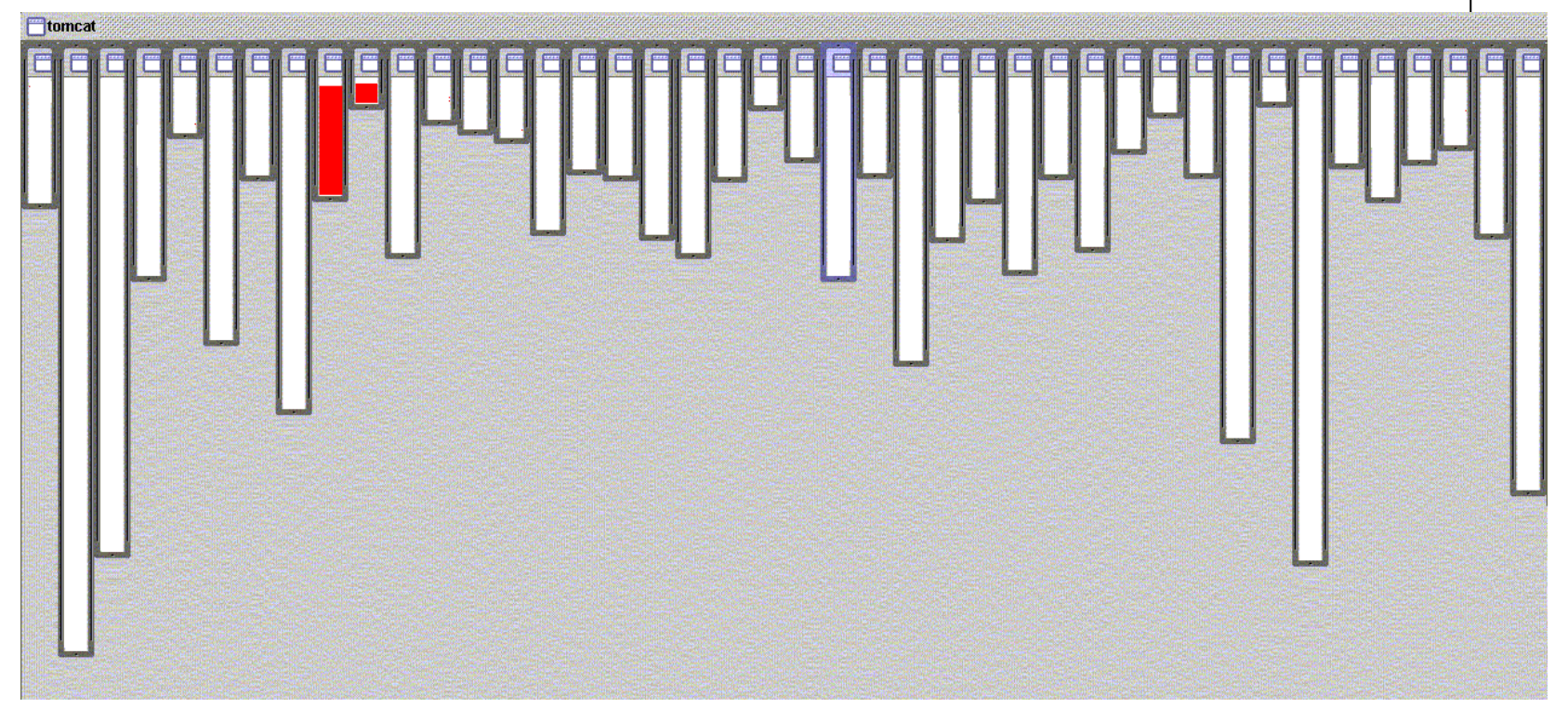

- O Reconnaissance de pattern d'URL dans org.apache.tomcat
	- $\bullet$ lignes rouges montrent le code concerné
	- $\bullet$ tout est regroupé dans deux modules (héritage)

 $\odot$ 

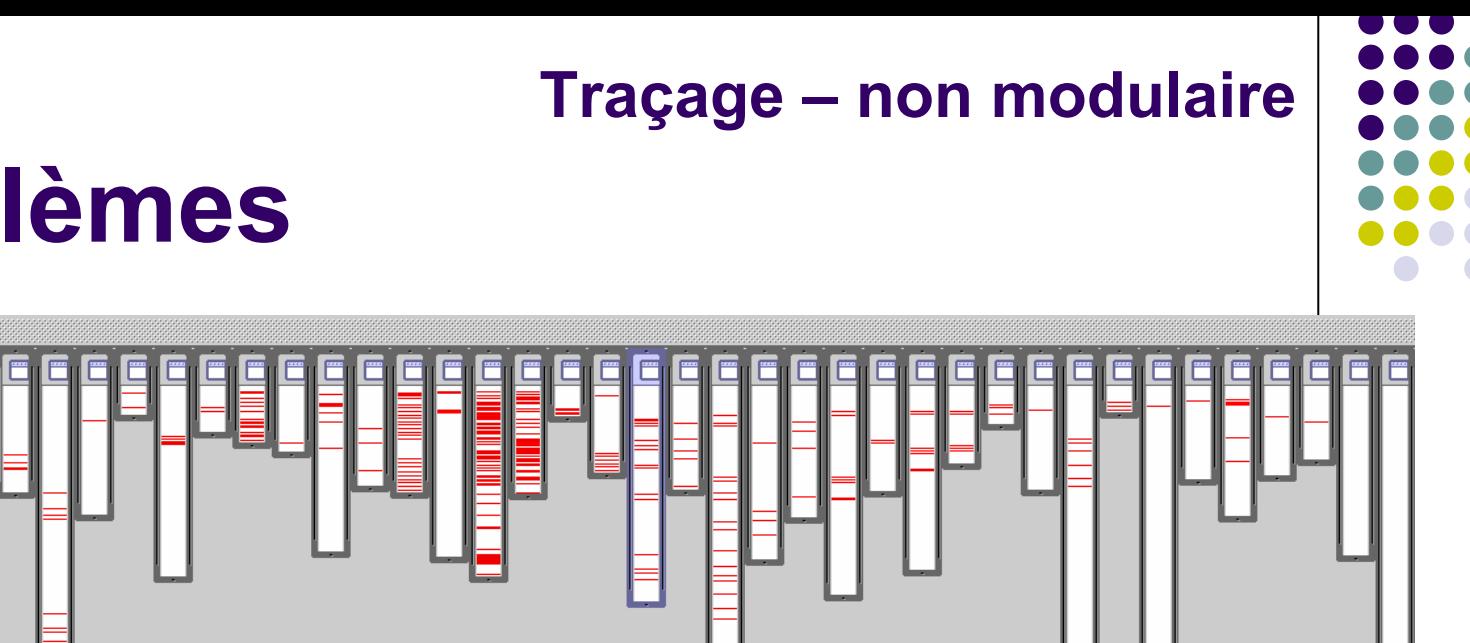

### **Problèmes**

**E**tomcat

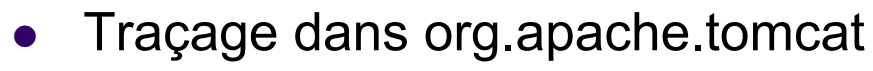

- $\bullet$ lignes rouges montrent le code concerné
- $\bullet$ pas regroupé dans un seul module
- $\bullet$  pas dans un petit nombre de modules  $\odot$

Middleware Adaptable, S. Bouchenak Motivations Motivations Administrations Administrations Administrations Administrations Administrations Administrations Administrations Administrations Administrations Administrations Adm

### **Expiration de session – non modulaire**

**public int beforeBody( Request rrequest, Response response ) {**

**CookieTools.getCookieHeaderValue(cookie));CookieTools.getCookieHeaderValue(cookie));**

**sessionPath <sup>=</sup>"/";**

**if(null != jvmRoute) {reqSessionId = reqSessionId + SESSIONID\_ROUTE\_SEP + jvmRoute;**

### **Problèmes**

**import java.io.IOException;import java.io.ObjectInputStream;import java.util.Enumeration;import javax.servlet.http.HttpSessionBindingEvent;import org.apache.tomcat.catalina.\*;import org.apache.tomcat.util.StringManager;**

### **ApplicationSession**

**public void invalidate() {serverSession.removeMentionSession.com // remove everything in the sessionwhile (enum.hasMoreElements()) {**

**\* The Apache Software License, Version 1.1**

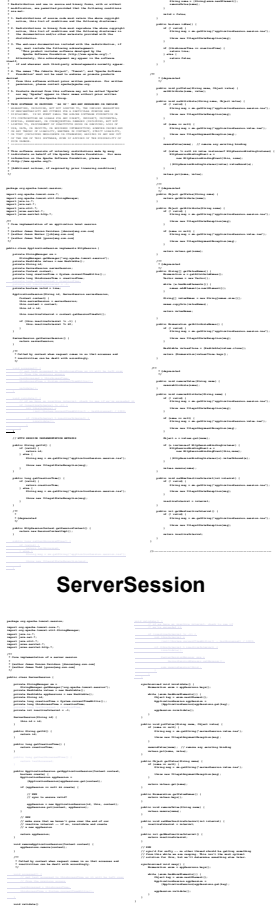

### **\* serializable, so that it can be stored in \* to a different JVM for distributable session \* <b>IMPLEMENTATION NOTE</b>: An instance of this\* However, because the class itself is not declared\* of the <code>org.apache.tomcat.session</code> \* @version \$Revision: 1.2 \$ \$Date: 2000/05/15 \* Construct a new Session associated with thepublic StandardSession(Manager manager) {this.manager = manager;private long creationTime = 0L;\* The last accessed time for this Session.\* The Manager with which this Session isprivate Manager manager = null;\* the servlet container may invalidate thissession. A negative time\* Flag indicating whether this session is new or private boolean isNew = true;private StringManager sm <sup>=</sup>StringManager.getManager("org.apache.tomcat.session")= null;\* The current accessed time for this session.\* Set the creation time for this session. This \* Manager when an existing Session instance is\* @param time The new creation timethis.creationTime = time;this.thisAccessedTime = time;\* Return the session identifier for thispublic String getId() {\* @param id The new session identifier(manager instanceof ManagerBase))((ManagerBase) manager).remove(this);((ManagerBase) manager).add(this);\* Return descriptive information about this\* the corresponding version number, in the**<code>Sadd #5.4mmpthmpt./Mt.waveauk.cladd.cladd.cladd.cladd.cladd.cladd.cladd.cladd.cladd.cladd.cladd.cladd.cladd.cla</code> **return (this.info);is valid.public void setManager(Manager manager) {\* Return the maximum time interval, in seconds, \* time indicates that the session should never\* @exception IllegalStateException if this// Remove this session from our manager's active if ((manager != null) && (manager instanceof// Unbind any objects associated with this sessionEnumeration attrs = getAttributeNames();while (attrs.hasMoreElements()) {String name = (String) names.nextElement();variables, inpublic void recycle() {// Reset the instance variables associated with this// ------------------------------------------------ Session \* Return the <code>isValid</code> flag for this session.\* Set the <code>isNew</code> flag for this session.void setNew(boolean isNew) {\* @param isValid The new value for thevoid setValid(boolean isValid) {\* midnight, January 1, 1970 GMT.\* @exception IllegalStateException if this method ispublic long getCreationTime() {return (this.creationTime);\* Return the session context with which this session is\* @deprecated As of Version 2.1, this method is deprecated\* replacement. It will be removed in a future version of \* Java Servlet API.public HttpSessionContext getSessionContext() {return (sessionContext);\* <code>null</code> if no object is bound with that name.\* @param name Name of the attribute to be returned\* invalidated sessionpublic Object getAttribute(String name) {\* containing the names of the objects bound to this\* @exception IllegalStateException if this method is\* invalidated session\* Return the object bound with the specified name in this\* <code>null</code> if no object is bound with that name.\* @exception IllegalStateException if this method is\* invalidated session\* <code>getAttribute()</code>public Object getValue(String name) {\* are no such objects, a zero-length array is returned.\* @exception IllegalStateException if this method is\* @deprecated As of Version 2.2, this method is replaced\* <code>getAttributeNames()</code>Vector results = new Vector();String attr = (String) attrs.nextElement();String names[] = new String[results.size()];return (names);\* Invalidates this session and unbinds any objects bound\* @exception IllegalStateException if this method is// Cause this session to expire\* session, or if the client chooses not to join the\* example, if the server used only cookie-based sessions,**

**public void setMaxInactiveInterval(int interval) this.maxInactiveInterval = interval;**

**\* request.public boolean isNew() {**

### **StandardSession**

**\* is the facade.**

**public HttpSession getSession() {\* Bind an object to this session, using the specified name. If an object\* <code>HttpSessionBindingListener</code>, the container calls\* <code>valueBound()</code> on the object.\* @param name Name to which the object is bound, cannot be null\* @param value Object to be bound, cannot be null\* @exception IllegalStateException if this method is called on an\* invalidated session\* @deprecated As of Version 2.2, this method is replaced by\* <code>setAttribute()</code>public void putValue(String name, Object value) {\* does nothing.\* After this method executes, and if the object implements\* <code>HttpSessionBindingListener</code>, the container calls\* @param name Name of the object to remove from this session.\* @exception IllegalStateException if this method is called on an\* invalidated sessionpublic void removeAttribute(String name) {Object object = attributes.get(name);if (object == null)// System.out.println( "Removing attribute " + name );(new HttpSessionBindingEvent((HttpSession) this, name));\* the session does not have an object bound with this name, this method\* After this method executes, and if the object implements\* <code>valueUnbound()</code> on the object.\* @exception IllegalStateException if this method is called on an\* @deprecated As of Version 2.2, this method is replaced bypublic void removeValue(String name) {\* of the same name is already bound to this session, the object is\* After this method executes, and if the object implements\* @exception IllegalStateException if this method is called on anpublic void setAttribute(String name, Object value) {!(value instanceof Serializable))attributes.put(name, value);(new HttpSessionBindingEvent((HttpSession) this, name));// -------------------------------------------- HttpSession Private Methods\* <b>IMPLEMENTATION NOTE</b>: The reference to the owning Manager\* @exception ClassNotFoundException if an unknown class is specified\* @exception IOException if an input/output error occursprivate void readObject(ObjectInputStream stream)// Deserialize the scalar instance variables (except Manager)creationTime = ((Long) stream.readObject()).longValue();isValid = ((Boolean) stream.readObject()).booleanValue();int n = ((Integer) stream.readObject()).intValue();for (int i = 0; i < n; i++) {Object value = (Object) stream.readObject();attributes.put(name, value);\* object output stream.\* in the serialized representation of this Session. After calling\* <code>readObject()</code>, you must set the associated Manager\* <b>IMPLEMENTATION NOTE</b>: Any attribute that is not Serializable\* Manager is set to <code>true</code>.\* @param stream The output stream to write toprivate void writeObject(ObjectOutputStream stream) throws IOException {// Write the scalar instance variables (except Manager)stream.writeObject(new Long(creationTime));Vector results = new Vector();Enumeration attrs = getAttributeNames();String attr = (String) attrs.nextElement();results.addElement(attr);// Serialize the attribute count and the attribute valuesstream.writeObject(new Integer(results.size()));while (names.hasMoreElements()) {String name = (String) names.nextElement();stream.writeObject(attributes.get(name));crosscut invalidate(StandardSession s): s & (int getMaxInactiveInterval() | long getCreationTime() |Enumeration getAttributeNames() |String[] getValueNames() |boolean isNew() |void removeAttribute(String) |static advice(StandardSession s): invalidate(s) {if (!s.isValid())throw new IllegalStateException+ thisJoinPoint.methodName+ ".ise"));\* This class is a dummy implementation of the <code>HttpSessionContext</code>\* interface, to conform to the requirement that such an object be returned\* @author Craig R. McClanahan\* interface will be removed in a future version of this API.final class StandardSessionContext implements HttpSessionContext {private Vector dummy = new Vector();\* Return the session identifiers of all sessions defined\* @deprecated As of Java Servlet API 2.1 with no replacement.\* This method must return an empty <code>Enumeration</code>return (dummy.elements());\* Return the <code>HttpSession</code> associated with the\* @param id Session identifier for which to look up a session**

> **\* This method must return null and will be removed in apublic HttpSession getSession(String id) {**

### **SessionInterceptor**

**import org.apache.tomcat.util.\*;\* Will process the request and determine the session Id, and set it\* add new interceptors for other methods.int debug=0;public SessionInterceptor() {public void setDebug( int i ) {public int requestMap(Request request ) {Cookie cookies[]=request.getCookies(); // assert !=nullfor( int i=0; i<cookies.length; i++ ) {Cookie cookie = cookies[i];request.setRequestedSessionIdFromCookie(true);int foundAt=-1;sessionId=request.getRequestURI().substring(foundAt+sig.length());sessionId=validateSessionId(request, sessionId);// XXX what is the correct behavior if the session is invalid ?// We may still set it and just return session invalid.\* It will also clean up the session from load-balancing strings.private String validateSessionId(Request request, String sessionId){// GS, We <sup>p</sup>iggyback the JVM id on top of the session cookie// Separate them ...if( debug>0 ) cm.log("Before Body " + reqSessionId );if( reqSessionId==null)// multiple session cookies can be used, one for each// context.// GS, piggyback the jvm route on the session id.cookie.setPath(sessionPath);ctx.getSessionManager().removeSessions(ctx);**

```
int idex = sessionId.lastIndexOf(SESSIONID_ROUTE_SEP);if (sessionId != null && sessionId.length()!=0) {// context and one for the real context... or old sessionSessionManager sM = ctx.getSessionManager(); if(null != sM.findSession(ctx, sessionId)) {
```
### **ServerSessionManag**

**import java.net.\*;import javax.servlet.http.\*;\* @author James Duncan Davidson [duncan@eng.sun.com]\* @author James Todd [gonzo@eng.sun.com]public class ServerSessionManager implements SessionManager {StringManager.getManager("org.apache.tomcat.session");private static ServerSessionManager manager; // = new ServerSessionManager();manager = new ServerSessionManager();public static ServerSessionManager getManager() {return manager;private Hashtable sessions = new Hashtable();private ServerSessionManager() {reaper.start();**

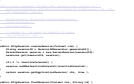

**return sSession.getApplicationSession(ctx, false);**

**Enumeration enum = sessions.keys();while (enum.hasMoreElements()) {Object key = enum.nextElement();session.reap();synchronized void removeSession(ServerSession session) {String id = session.getId();session.invalidate();sessions.remove(id);public void removeSessions(Context context) {while (enum.hasMoreElements()) {ServerSession session = (ServerSession)sessions.get(key);ApplicationSession appSession <sup>=</sup>if (appSession != null) {**

**// The manager works with seconds...**

**synchronized void reap() {**

**\* The SessionManager may have some default session time out, the\* descriptor (web.xml). This method lets the Context conforgure the\* session manager according to this value.\* @param minutes The session inactivity timeout in minutes.if(-1 != minutes) {**

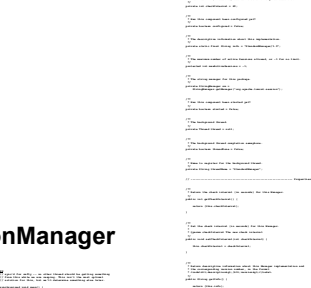

**\* no limit.return (this.maxActiveSessions);**

**public void setMaxActiveSessions(int max) {**

**\* for any reason, return <code>null</code>.\* instantiated for any reasonif ((maxActiveSessions >= 0) &&throw new IllegalStateException(sm.getString("standardManager.createSession.ise"));return (super.createSession());**

**import java.io.IOException;import java.util.Hashtable;import java.util.Vector;import javax.servlet.http.HttpSession;import org.w3c.dom.NamedNodeMap;import org.w3c.dom.Node;**

**\* maxInactiveInterval="-1" />\* </code>**

**\* descriptor, if any. [-1]\* </ul>**

**public final class StandardManager**

**\* <code>**

**\* no session persistence or distributable capabilities, but does support\* an optional, configurable, maximum number of active sessions allowed.\* checkInterval="60" maxActiveSessions="-1"\* where you can adjust the following parameters, with default values\* <li><b>maxActiveSessions</b> - The maximum number of sessions allowed to\* be active at once, or -1 for no limit. [-1]\* a session, or -1 for no limit. This value should be overridden from\* @version \$Revision: 1.1.1.1 \$ \$Date: 2000/05/02 21:28:30 \$// ----------------------------------------------------- Instance Variables\* The interval (in seconds) between checks for expired sessions.\* Set the maximum number of actives Sessions allowed, or -1 for\* @param max The new maximum number of sessions// ------------------------------------------------------ Lifecycle Methods\* Configure this component, based on the specified configuration\* component instance is created, and before <code>start()</code>\* @param parameters Configuration parameters for this component\* (<B>FIXME: What object type should this really be?)\* configured and/or startedthrow new LifecycleExceptionif (parameters == null)// Parse and process our configuration parametersNamedNodeMap attributes = parameters.getAttributes();node = attributes.getNamedItem("checkInterval");setCheckInterval(Integer.parseInt(node.getNodeValue()));; // XXX - Throw exception?node = attributes.getNamedItem("maxActiveSessions");setMaxActiveSessions(Integer.parseInt(node.getNodeValue()));; // XXX - Throw exception?node = attributes.getNamedItem("maxInactiveInterval");setMaxInactiveInterval(Integer.parseInt(node.getNodeValue()));; // XXX - Throw exception?\* Prepare for the beginning of active use of the public methods of this\* component. This method should be called after <code>configure()</code>,\* @exception IllegalStateException if this component has already been\* that prevents this component from being usedthrow new LifecycleExceptionthrow new LifecycleException// Start the background reaper thread\* component. This method should be the last one called on a given\* @exception IllegalStateException if this component has not been started\* @exception IllegalStateException if this component has already\* @exception LifecycleException if this component detects a fatal errorpublic void stop() throws LifecycleException {throw new LifecycleExceptionthreadStop();// Expire all active sessionsSession sessions[] = findSessions();for (int i = 0; i < sessions.length; i++) {if (!session.isValid())\* property.try {} catch (InterruptedException e) {**

### **StandardManager StandardSessionManager**

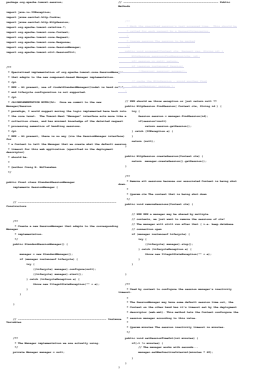

**// --------------------------------------------------------- Public Methods\* settings specified by this Manager's properties. The session\* id will be assigned by this method, and available via the getId()\* session timeouts.if (thread != null)threadDone = false;**

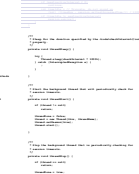

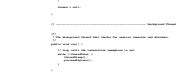

**} catch (InterruptedException e) {**

### Middleware Adaptable, S. Boutchenak<sup>2</sup> and the material control of Motivations and the Motivations of the Second S

### **org.apache.tomcat**

# **Synthèse**

- Traitements très localisés
	- $\bullet$ lecture de fichiers de config., parsing XML
- Traitements répartis sur peu de classes
	- $\bullet$ traitement de requêtes HTTP, expressions régulières
- Traitements se retrouvant dans quasiment tout le code
	- $\bullet$  traçage, diagnostic, rendre compte des requêtes traitées et des problèmes

## **Inconvénients d'un code non modulaire**

- Code redondant
	- Même fragment de code dans plusieurs classes
- Code non clair
	- Structure non explicite
	- $\bullet\,$  Image globale non claire
- Code difficile à modifier/maintenir
	- Trouver toutes les classes concernées
	- $\bullet\,$  Etre sûr d'effectuer les modifications de façon cohérente
	- $\bullet\,$  Très peu d'aide des outils de programmation OO

### **Principe de l'AOP** *Aspect-Oriented Programming*

- Séparer les concepts (traitements) entrelacés
- **Minimiser les dépendances entre eux**
- Chaque traitement doit avoir
	- $\bullet\,$  un objectif clair
	- $\bullet$ une structure bien définie, modulaire
- $\&$  Aspects
	- $\bullet\,$  Traitements modulaires qui peuvent par la suite être entrelacés

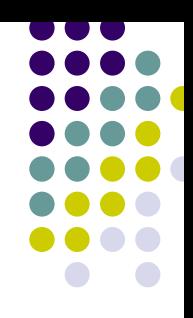

### **Plan**

- 1.Introduction à l'AOP
- 2.Introduction à AspectJ
- 3.Syntaxe AspectJ
- 4.Développement logiciel avec AspectJ
- 5.Synthèse et Références

## **Définition de l'AOP**

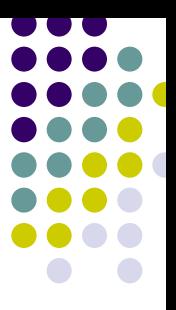

- $\bullet$  AOP = Aspect-Oriented Programming (programmation orientée aspect ou programmation par aspects)
- "La programmation par aspects est une technique permettant de factoriser certains traitements dont la réalisation est a priori dispersée à travers un système, fût-il orientéobjet."

## **Aspects : fonctionnels et orthogonaux**

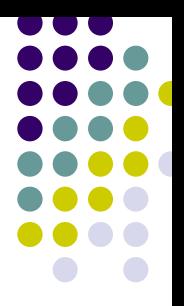

- $\bullet$  Un système logiciel est constitué de :
	- $\bullet$  **Aspects fonctionnels (***core concerns* **)**. Modules logiciels qui mettent en œuvre la logique applicative du système logiciel.
	- $\bullet$  **Aspects orthogonaux (***crosscutting concerns* **)**. Modules qui mettent en œuvre des fonctionnalités système utilisées par plusieurs autres modules.

# **Méthodologie de l'AOP**

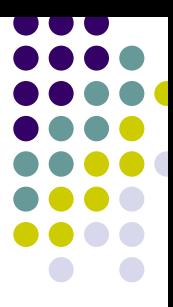

- $\bullet$  Mise en œuvre d'un système avec l'AOP :
	- 1.Décomposition du système en aspects
	- 2.Mise en œuvre des aspects
	- 3.Recomposition des aspects

# **Méthodologie de l'AOP : 1. Décomposition en aspects**

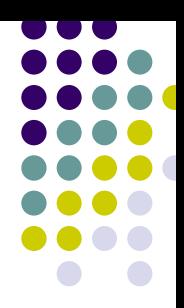

- $\bullet$  Décomposition des besoins du système logiciel en :
	- $\bullet$  Aspects fonctionnels. Exemple de système bancaire : clients, comptes, transactions entre banques, etc.
	- $\bullet$  Aspects orthogonaux. Exemples : persistance des données, authentification, traçage, partage de ressources, performances, etc.

# **Méthodologie de l'AOP : 2. Mise en œuvre des aspects**

- $\bullet$  Mise en œuvre de chaque aspect indépendamment des autres
	- $\bullet$  Aspects fonctionnels : clients, comptes, transactions bancaires, etc.
	- $\bullet$  Aspects orthogonaux : persistance, authentification, performances, etc.
- $\bullet$  Techniques de mise en œuvre
	- $\bullet$ Langages procéduraux
	- $\bullet$ Techniques orientées-objet, etc.

# **Méthodologie de l'AOP : 3. Composition des aspects**

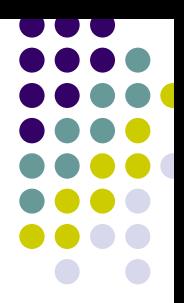

- O Spécification des règles de composition des aspects
- O Règles utilisées pour la construction du système final
- O Processus de composition : intégration ou *weaving*

*règle de composition*

*aspect fonctionnel*

 $\bullet$  Exemple : avant chaque opération sur le système bancaire, le client doit être authentifié.

*aspect orthogonal*

## **Réalisation de l'AOP**

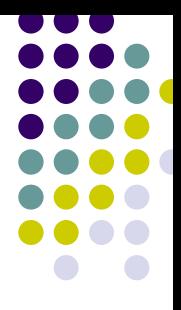

- O AOP : une méthodologie de programmation
- O Réalisation de la méthodologie AOP :
	- $\bullet$  Langage de mise en œuvre des aspects (fonctionnels et orthogonaux) : C, C++, Java, etc.
	- $\bullet$  Langage de spécification des règles de composition des aspects : AspectC, AspectJ, etc.
	- $\bullet$  Outil d'intégration des aspects (*weaving*) : *aspect weaver*, compilateur AOP (AspectC, AspectJ, etc.)

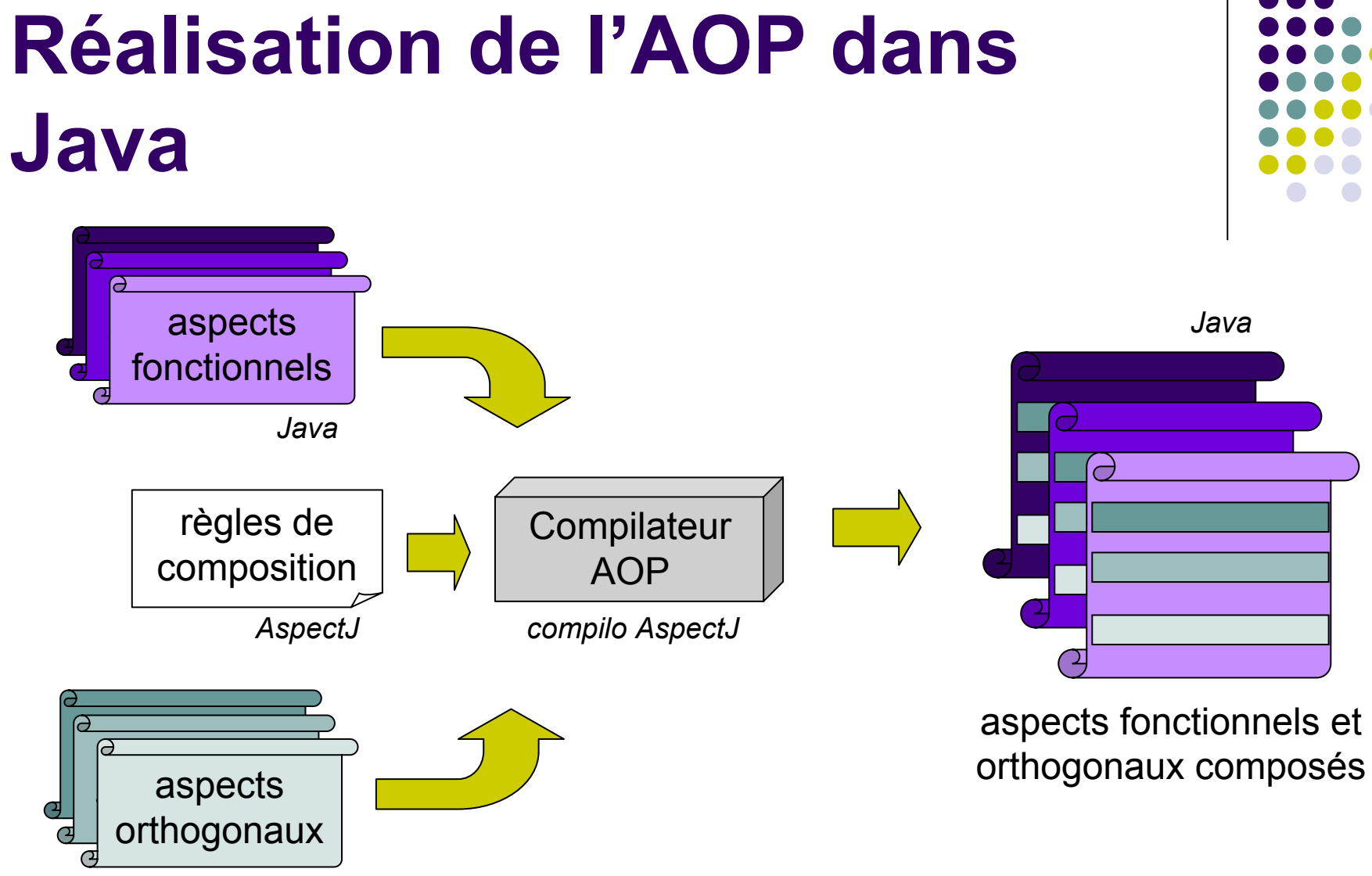

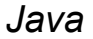

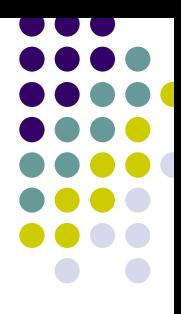

### **Plan**

- 1.Introduction à l'AOP
- *2. Introduction à AspectJ*
	- $\bullet$ *Composition dans AspectJ*
	- $\bullet$ *join point, pointcut, advice, introduction, declaration, aspect*
	- $\bullet$ *Méthodologie de programmation*
	- $\bullet$ *Exemples*
- 3.Syntaxe AspectJ
- 4.Développement logiciel avec AspectJ
- 5.Synthèse et Références

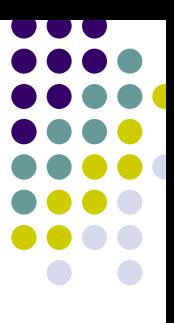

# **Composition dans AspectJ**

- $\bullet$  Composition statique
	- $\bullet$  Modification de la structure statique du système : classes et interfaces
	- $\bullet$ Ajout d'attributs et méthodes
	- $\bullet$  Déclaration de messages d'avertissement (*warnings*) ou d'erreurs affichés lors de la compilation
- $\bullet$  Composition dynamique
	- $\bullet$  Ajout d'un nouveau comportement à l'exécution "normale" du programme
	- $\bullet$ Etendre ou remplacer une opération
	- $\bullet$  Action effectuée avant/après l'exécution de certaines méthodes ou de certains traitants d'exceptions dans des classes

# **Eléments de composition dans AspectJ**

- O AspectJ
	- $\bullet$ une extension du langage Java
	- $\bullet$  pour définir les règles de composition statique et dynamique
- $\bullet$  Eléments de composition dans AspectJ
	- $\bullet$ *Join point*
	- $\bullet$ *Pointcut*
	- $\bullet$ *Advice*
	- $\bullet$ *Introduction*
	- $\bullet$ *Declaration* (at compile-time)
	- $\bullet$ *Aspect*

### $\bullet$ Un point identifié dans l'exécution d'un programme

Définition

 $\bullet$ Un appel de méthode ou l'accès à l'attribut d'un objet

### $\bullet$ Exemple

}

}

 $\bullet$ 

```
public class Account {
  float balance;
```

```
void credit(float amount) {
  this.balance += amount;
```
- $\bullet$ *Join points de la classe Account incluent* 
	- $\bullet$ l'exécution de la méthode *credit*
	- $\bullet$ l'accès à l'attribut *balance*

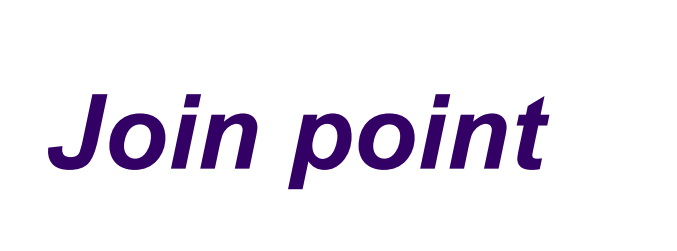

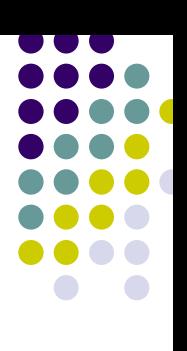

### Récupération du contexte au niveau de ce *join point*  $\bullet$ Exemple

 $\bullet$ 

 $\bullet$ 

 $\bullet$ 

*Pointcut*

Définition

execution (void Account.credit(float))

Sélection d'un *join point*

- $\bullet$  *Pointcut*
	- $\bullet$  sélectionne le *join point* correspondant à l'appel de la méthode *credit* de la classe *Account*
	- $\bullet$  récupère le contexte de cet appel : l'objet sur lequel la méthode est appelée, les paramètres de la méthode

### *Advice*

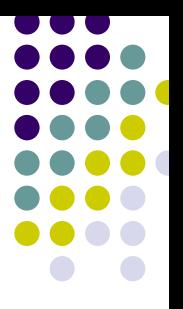

- $\bullet$  Définition
	- $\bullet$ Code exécuté à un *pointcut*
	- $\bullet$ Exécution avant, après ou en remplacement d'un *pointcut*
- $\bullet$ Exemple

before() : execution (void Account.credit(float)) { System.out.println("About to perform credit operation"); }

- $\bullet$  *Advice*
	- $\bullet$ affichage d'un message
	- $\bullet$ avant l'exécution de la méthode *credit* de la classe *Account*

### *Introduction*

- $\bullet$  Définition
	- $\bullet$  Introduction d'une modification statique à une classe ou interface
	- $\bullet$  Ajout d'une méthode ou d'un attribut à une classe, extension de la hiérarchie des classes et interfaces
- $\bullet$ Exemple

declare parents : Account implements BankingEntity;

private float Account. minimalBalance;

- $\bullet$  *Introduction*
	- $\bullet$ extension de la hiérarchie
	- $\bullet$ classe *Account* implémente l'interface *BankingAccount*
	- $\bullet$ ajout du nouvel attribut *\_minimalBalance* à la classe *Account*

# *Compile-time declaration*

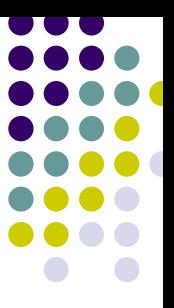

- $\bullet$  Définition
	- $\bullet$ Instruction de composition statique
	- $\bullet$  Ajout de messages d'avertissement ou d'erreurs affichés lors de la compilation
- $\bullet$ Exemple

declare warning : call (void Persistence.save(Object)) : "Deprecated method Persistence.save(), Consider using Persistence.saveOptimized()";

### $\bullet$ *Declaration*

- $\bullet$ déclaration d'un message d'avertissement
- $\bullet$ affichage si appel de la méthode *save* de la classe *Persistence*

### *Aspect*

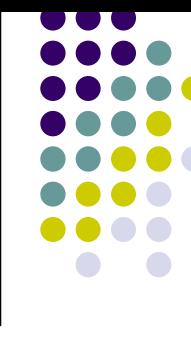

- $\bullet$  Définition
	- $\bullet$  Module de code qui contient la spécification des règles de composition statiques et dynamiques utilisées
	- $\bullet$ *Introductions* <sup>+</sup>*declarations* <sup>+</sup>*pointcuts* <sup>+</sup>*advices* <sup>=</sup>*aspect*
	- $\bullet$ Aspect dans AspectJ équivalent à une classe dans Java
- $\bullet$ Exemple de fichier *ExampleAspect.java*

```
public aspect ExampleAspect {
  declare parents : Account implements BankingEntity;
  before() : execution (void Account.credit(float)) {
     System.out.println("About to perform credit operation");
  }
  declare warning : call (void Persistence.save(Object)) :
     "Deprecated method Persistence.save(), 
     Consider using Persistence.saveOptimized()";
```
# **Méthodologie de programmation**

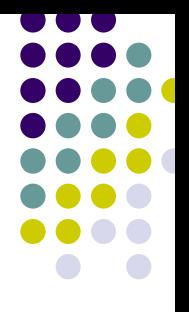

### $\bullet$ **Conception**

- 1. Identifier les *join points* où il faut étendre/modifier un comportement
- 2.Concevoir le nouveau comportement à introduire à ces points-là

### $\bullet$ Mise en œuvre

- 1. Ecriture d'un module *aspect* qui contient la mise en œuvre de cette conception
- 2. Ecriture, dans l'aspect, des *pointcuts* qui sélectionnent les *join points* désirés
- 3. Ecriture d'un *advice* associé à chaque *pointcut* pour définir le nouveau comportement à introduire à chacun de ces points
- 4. Ajout de règles de composition statique (*introductions*, *declarations*) si nécessaire

# **Exemple Hello (1 / 4)**

### $\bullet$ Application

}

}

```
public class Communicator {
  public static void print(String message) {
    System.out.println(message);
  }
```

```
public static void print(String person, String message) {
  System.out.println(person +", " + message);
```

```
public class Test {
  public static void main(String[] args) {
     Communicator .print("Want to learn AspectJ?");
     Communicator .print("Tom", "how are you?");
  }
```
# **Exemple Hello (2 / 4)**

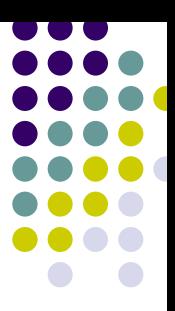

### $\bullet$ Compilation Java

¾ javac Communicator.java Test.java

### $\bullet$ Exécution

¾ java Test

Want to learn AspectJ?

Tom, how are you?

# **Exemple Hello (3 / 4)**

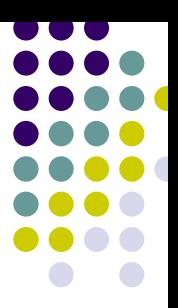

### $\bullet$ Aspect

public aspect HelloAspect {

**O** Déclaration d'aspect

```
pointcut printCall() : call (void Communicator.print(..));
o Déclaration de pointcut
```

```
before() : printCall() {
  System.out.print("Hello! ");
}
```
p **Déclaration d'advice**

# **Exemple Hello (4 / 4)**

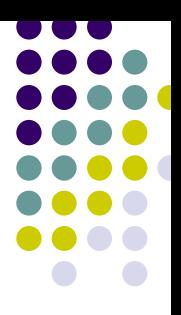

 $\bullet$ Compilation AspectJ

¾ **ajc** Communicator.java Test.java HelloAspect.java

### $\bullet$ Exécution

¾ java Test

**Hello!** Want to learn AspectJ?

**Hello!** Tom, how are you?

# **Exemple de traçage (1 / 4)**

### $\bullet$ Application originale

package banking;

public class Account { float balance;

void credit(float amount) {

```
this.balance += amount;
```

```
}
```
void debit(float amount) {

```
this.balance -= amount;
```
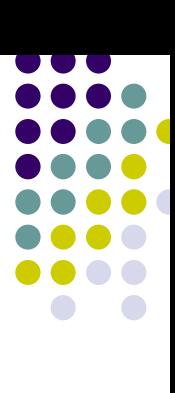

}

# **Exemple de traçage (2 / 4)**

 $\bullet$ Application modifiée "à la main" pour traçage

package banking;

```
public class Account {
  float balance;
```

```
void credit(float amount) {
  Logger.entry("credit(float)");
  this.balance += amount;
  Logger.exit("credit(float)");
}
```

```
void debit(float amount) {
  Logger.entry("debit(float)");
  this.balance -= amount;
  Logger.exit("debit(float)");
```
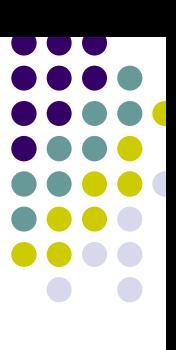

}

# **Exemple de traçage (3 / 4)**

 $\bullet$ Autre solution : Aspect de traçage automatique

public aspect AutoLogAspect {

```
pointcut methodExecution() : execution (* banking.Account.*(..));
```

```
before() : methodExecution() {
  Logger.entry(thisJoinPoint.getSignature().toString());
}
```

```
after() : methodExecution() {
  Logger.exit(thisJoinPoint.getSignature().toString());
}
```
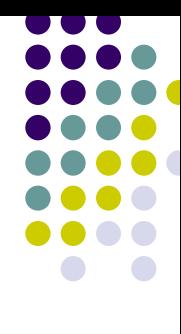

# **Exemple de traçage (4 / 4)**

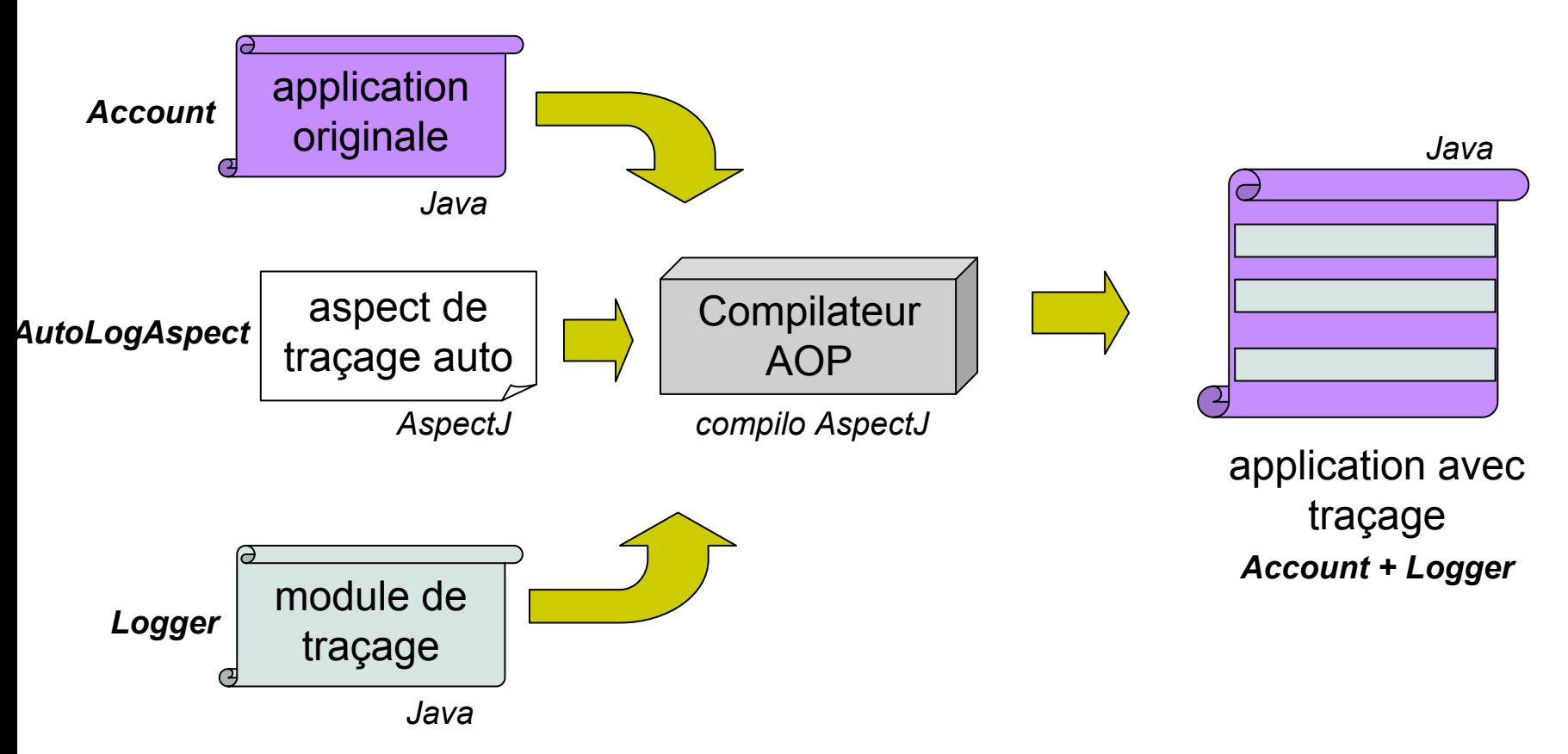

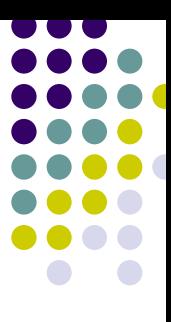

### **Plan**

- 1.Introduction à l'AOP
- 2.Introduction à AspectJ
- *3. Syntaxe AspectJ*
	- $\blacksquare$ *Pointcut*
	- $\bullet$ *Call vs. Execution*
	- $\bullet$ *Pointcuts de flot de contrôle, de structure lexicale*
	- $\bullet$ *Advice*
	- $\bullet$ *Passage de paramètres entre pointcut et advice*
- 4.Développement logiciel avec AspectJ
- 5.Synthèse et Références
### **Pointcut**

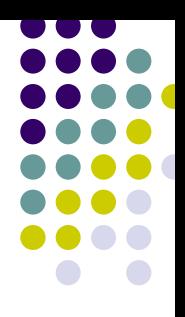

#### • Syntaxe d'un pointcut

[mode\_accès] pointcut nom\_pointcut([args]) : *definition\_pointcut*

#### • Exemple

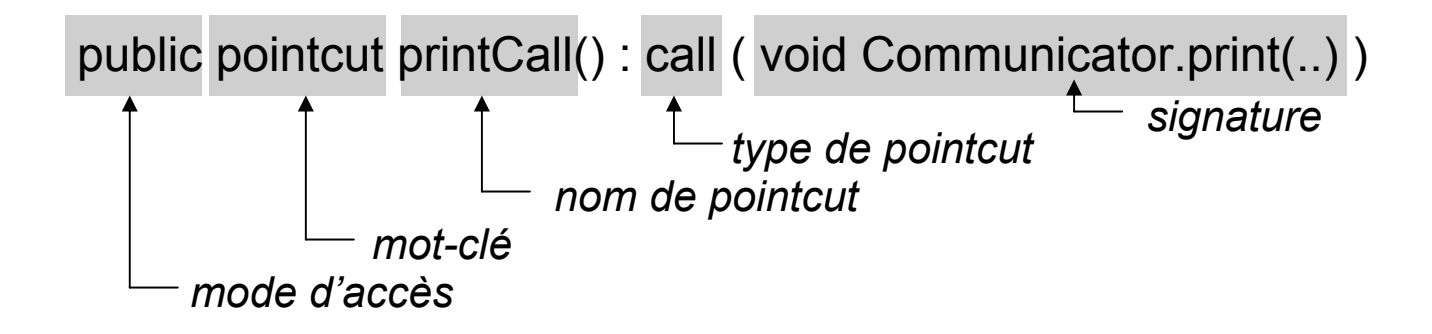

# **Signature de pointcut**

• Exemple

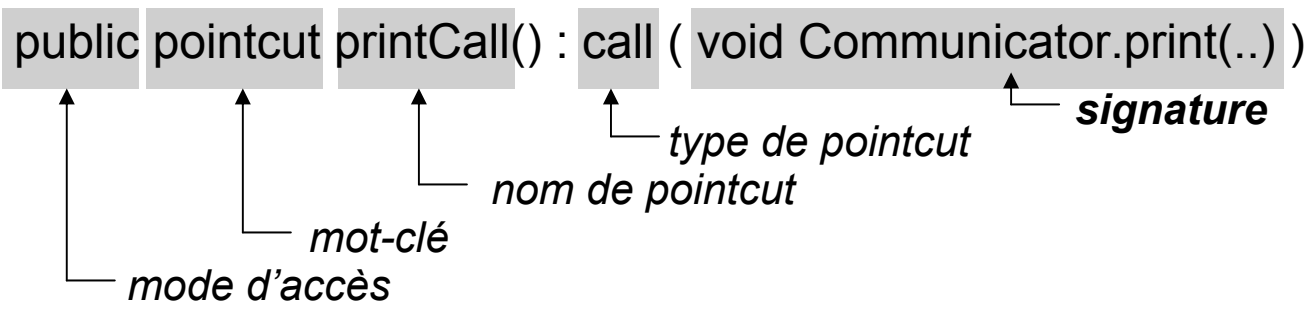

- Signature d'un pointcut
	- ¾ Signature de type
	- ¾Signature de méthodes/constructeurs
	- ¾Signature d'attribut

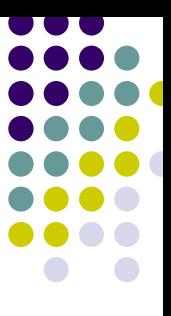

# **Pointcut : Signature de type**

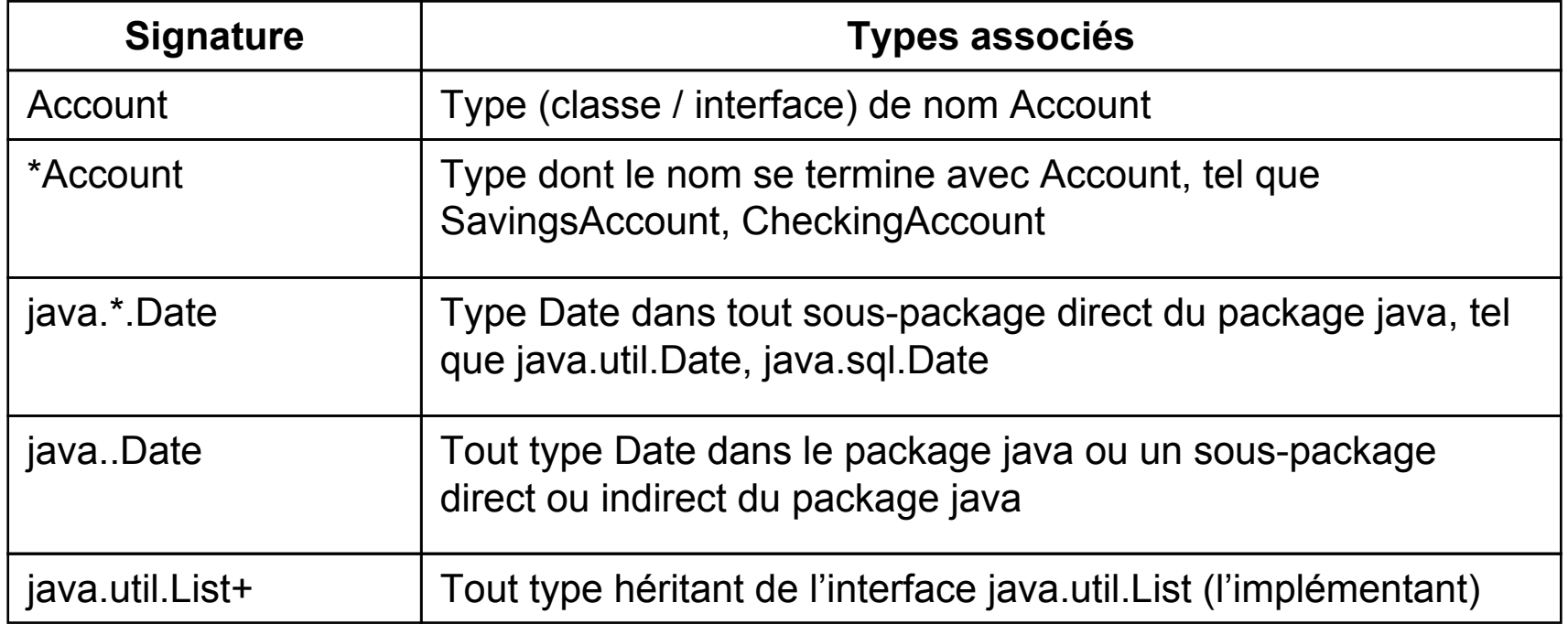

# **Pointcut : Signature de méthode**

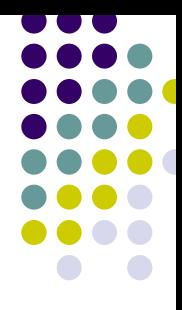

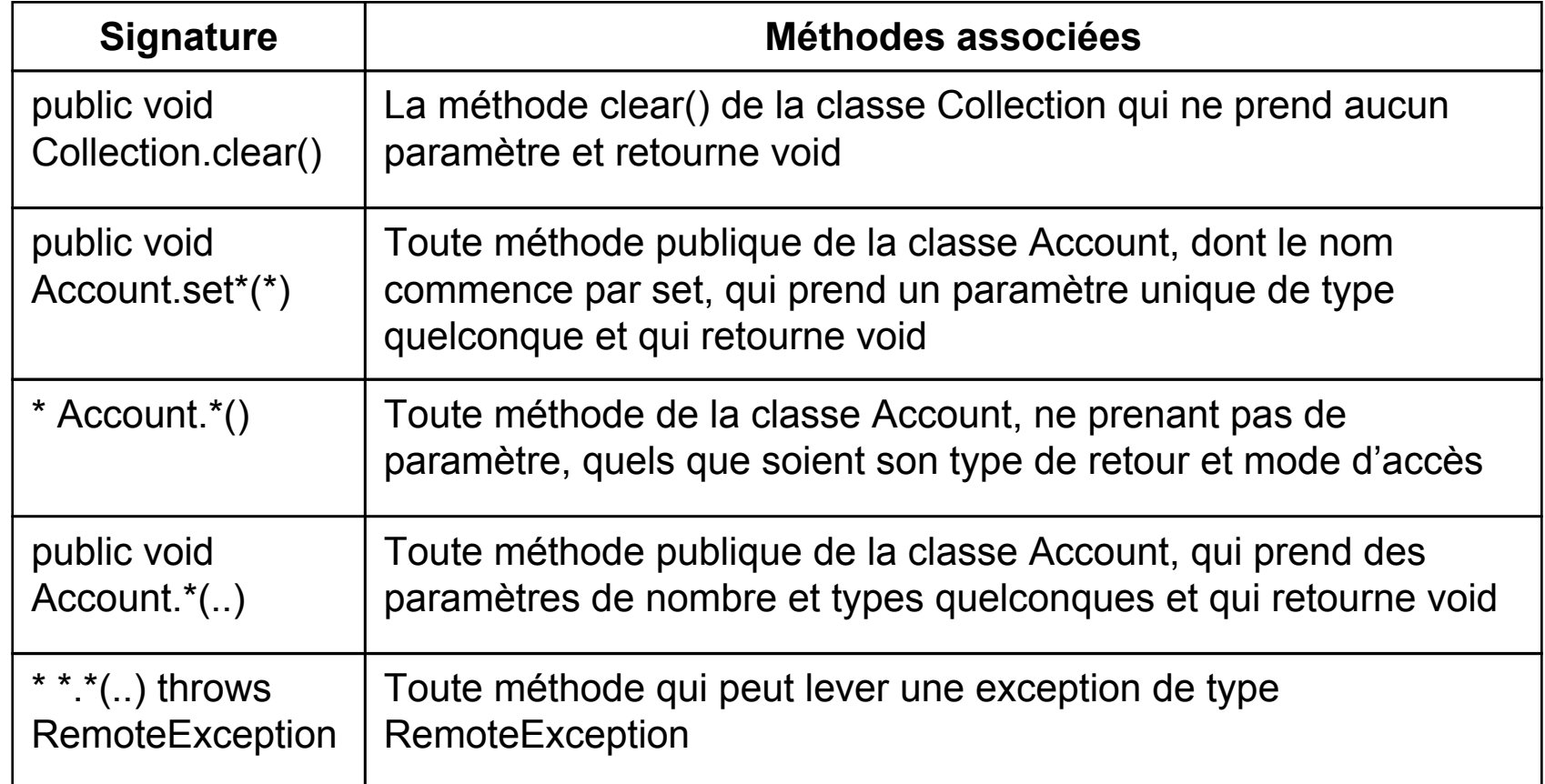

### **Pointcut : Signature de constructeur**

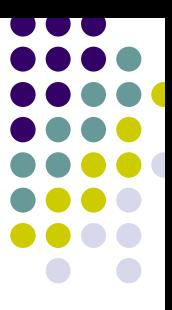

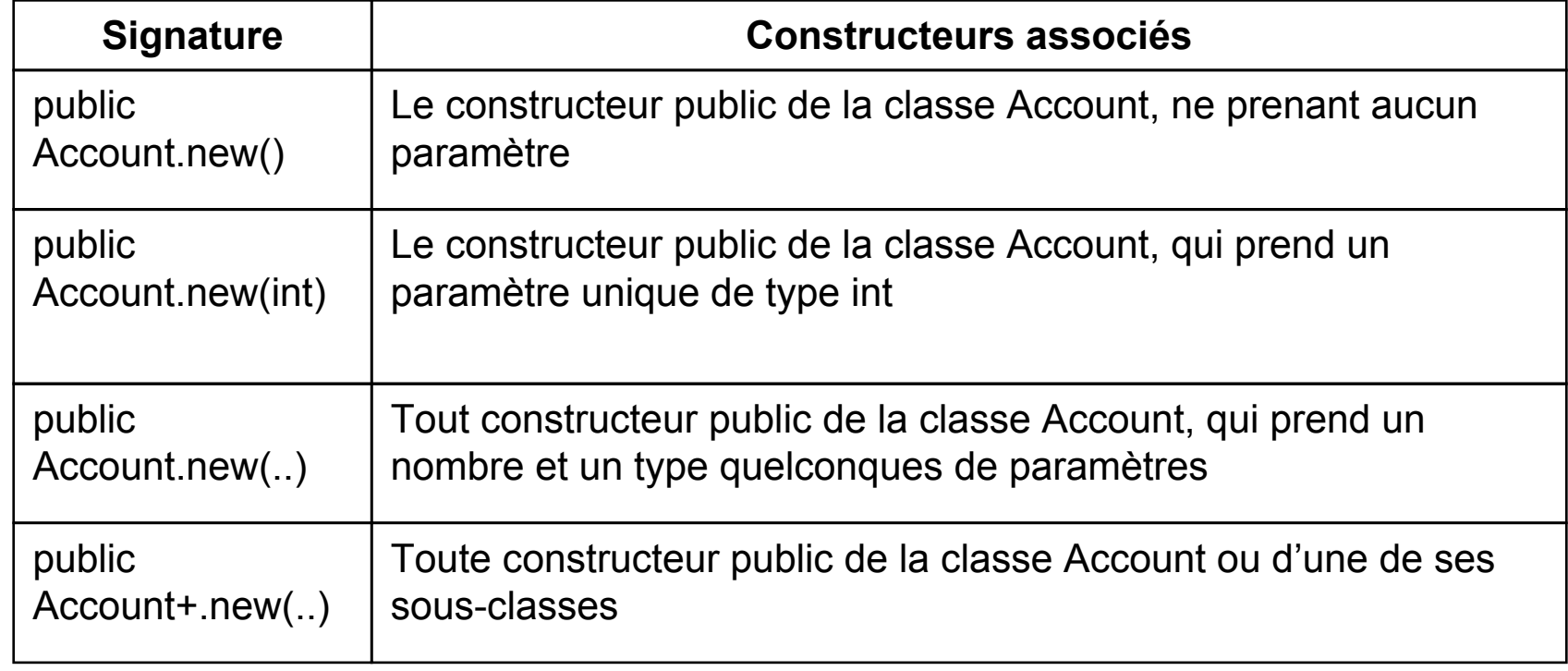

# **Pointcut : Signature d'attribut**

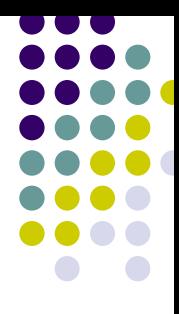

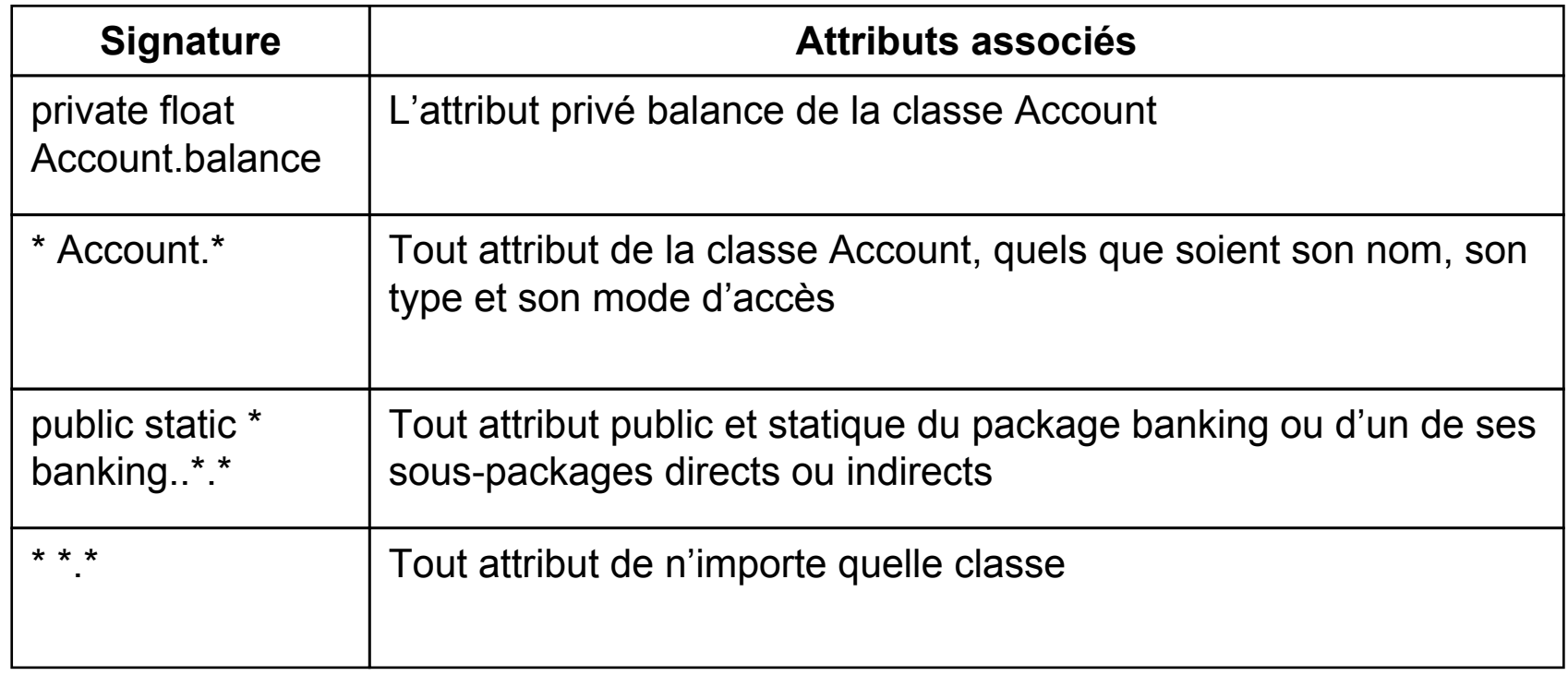

# **Opérateurs de pointcuts**

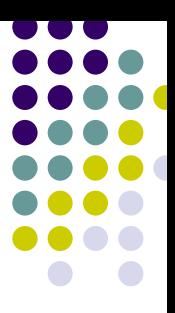

#### **• Opérateur unaire : !**

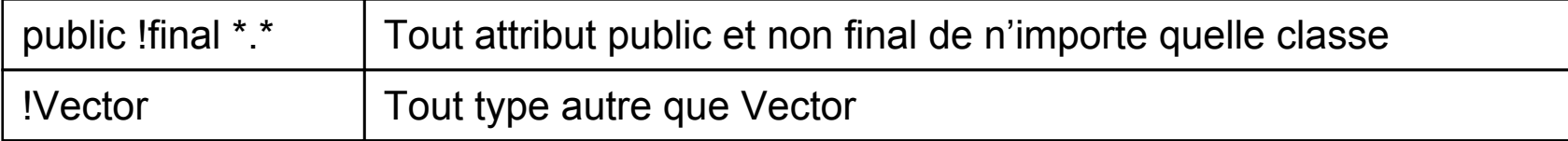

#### $\bullet$ Opérateurs binaire : && (et) || (ou)

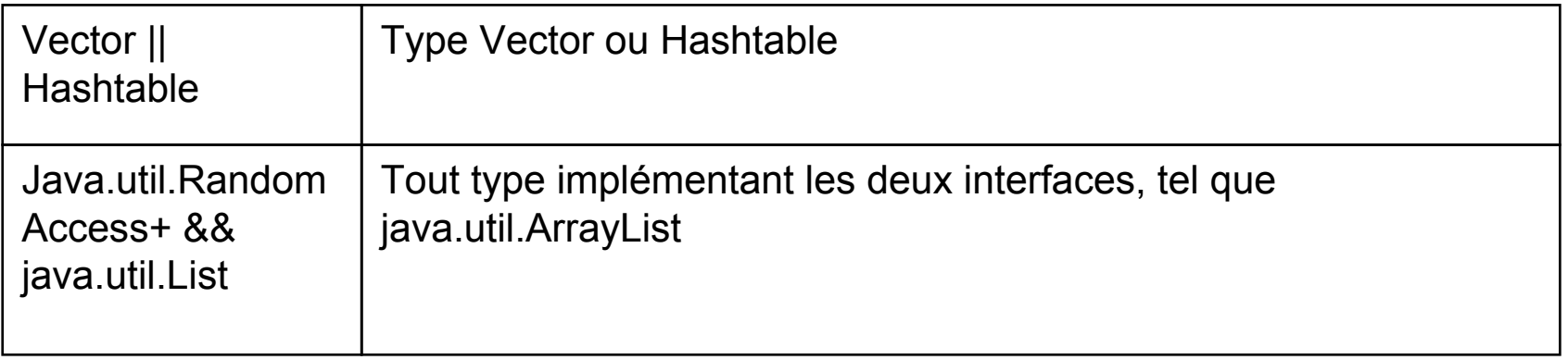

# **Type de pointcut**

• Exemple

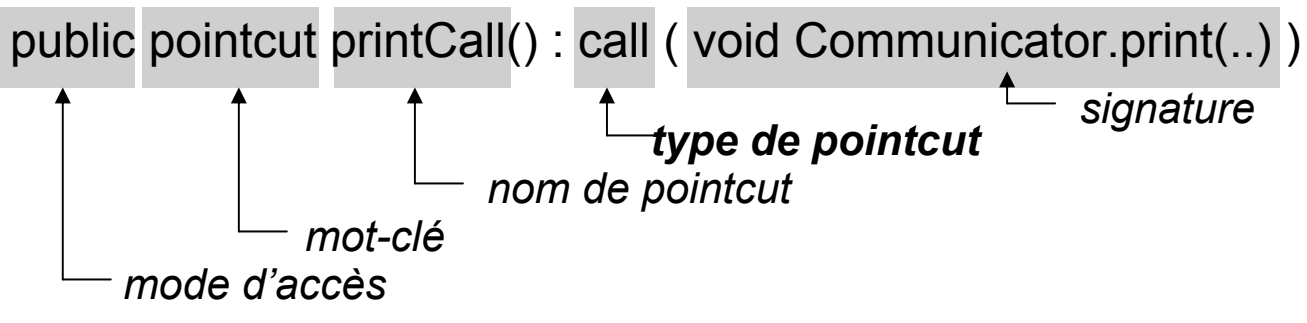

- Type d'un pointcut
	- ¾Appel de méthode, constructeur
	- ¾Exécution de méthode, constructeur
	- ¾Accès à un attribut en lecture, écriture, etc.

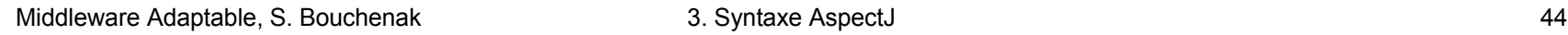

## **Types de pointcuts**

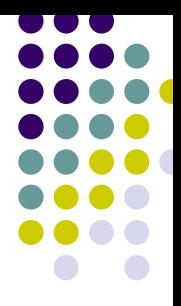

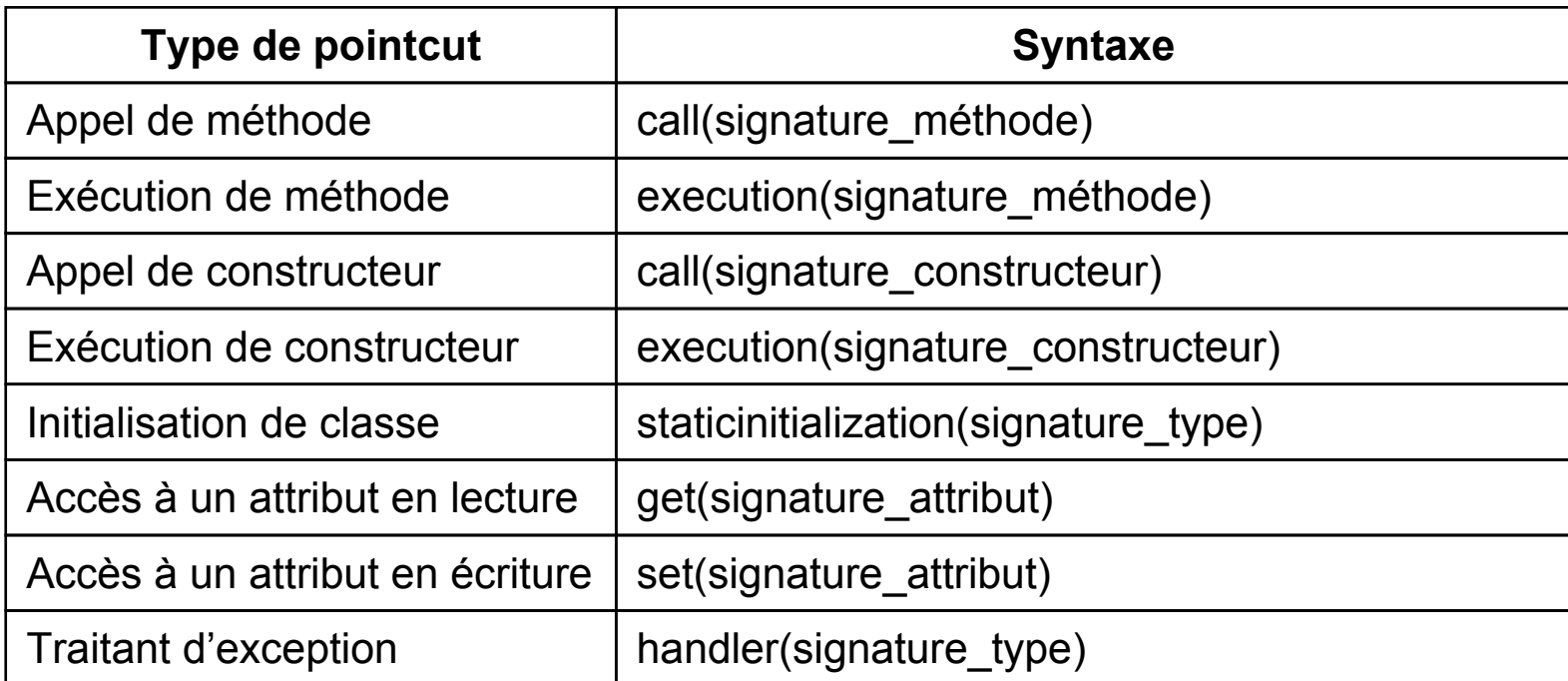

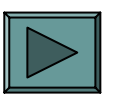

# **Call vs. Execution (1 / 5)**

#### • Exemple

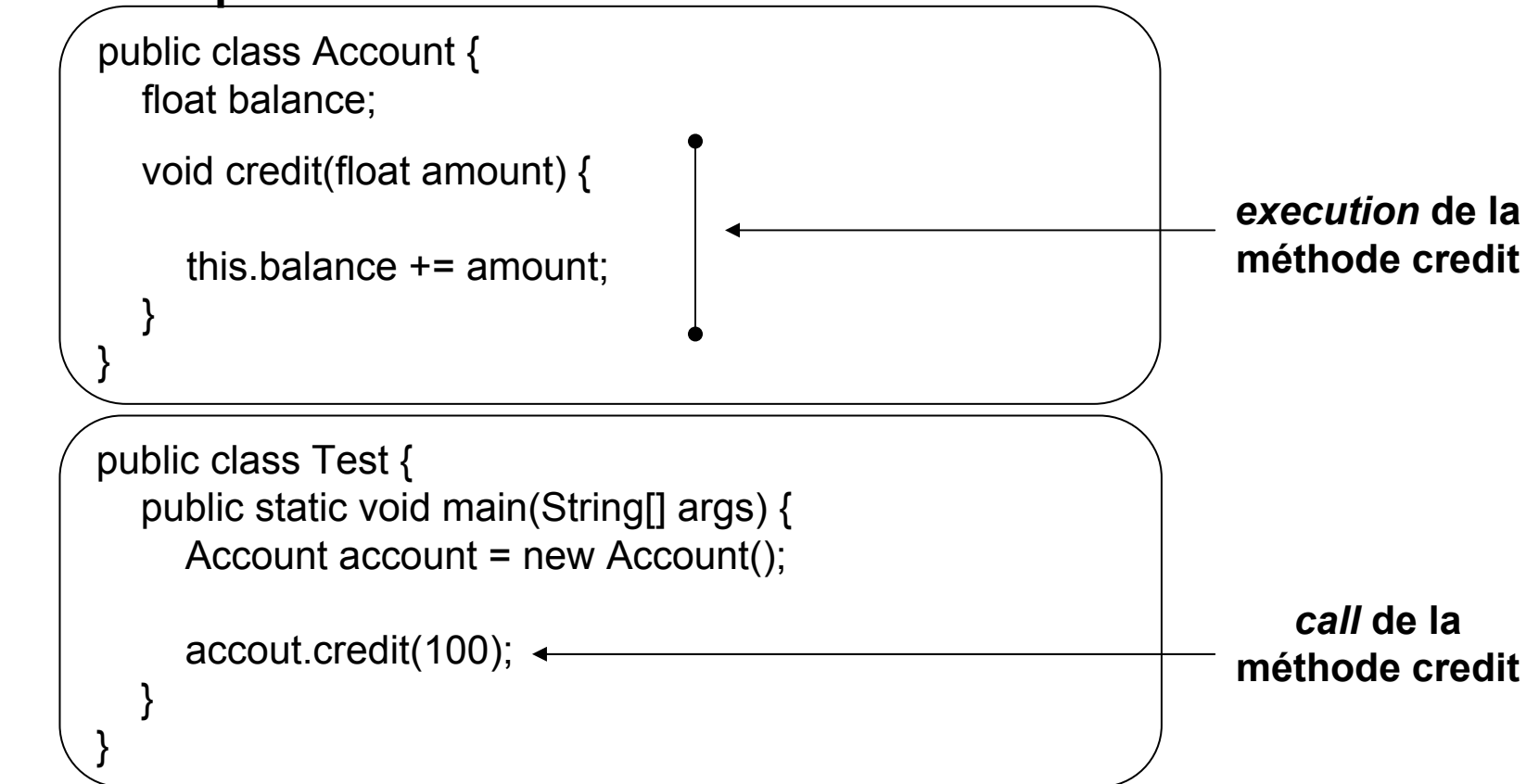

# **Call vs. Execution (2 / 5)**

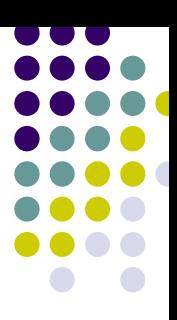

#### **• Aspect utilisant le call**

```
public aspect AutoLogAspect_Call {
```

```
pointcut creditMethodCall() : call (* Account.credit(..));
```

```
before() : creditMethodCall() {
  Logger.entry(thisJoinPoint.getSignature().toString());
}
```
# **Call vs. Execution (3 / 5)**

#### **• Application de l'AutoLogAspect\_Call**

```
public class Account {
  float balance;
```

```
void credit(float amount) {
```

```
this.balance += amount;
```

```
public class Test {
  public static void main(String[] args) {
     Account account = new Account();
     Logger.entry("credit(float)");
     accout.credit(100); 
  }
```
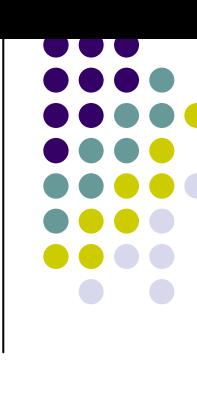

}

}

# **Call vs. Execution (4 / 5)**

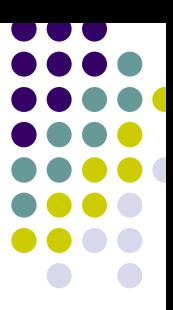

#### **• Aspect utilisant l'execution**

```
public aspect AutoLogAspect_Execution {
```

```
pointcut creditMethodExecution() : execution (* Account.credit(..));
```

```
before() : creditMethodExecution() {
  Logger.entry(thisJoinPoint.getSignature().toString());
}
```
# **Call vs. Execution (5 / 5)**

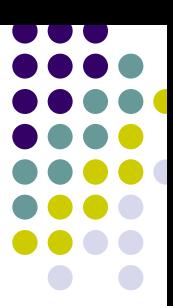

#### • Application de l'AutoLogAspect\_Execution

```
public class Account {
  float balance;
```

```
void credit(float amount) {
  Logger.entry("credit(float)");
  this.balance += amount;
```
public class Test { public static void main(String[] args) { Account account = new Account();

```
accout.credit(100);
```
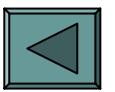

}

}

}

### **Pointcuts relatifs au flot de contrôle**

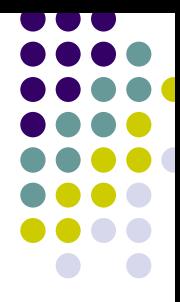

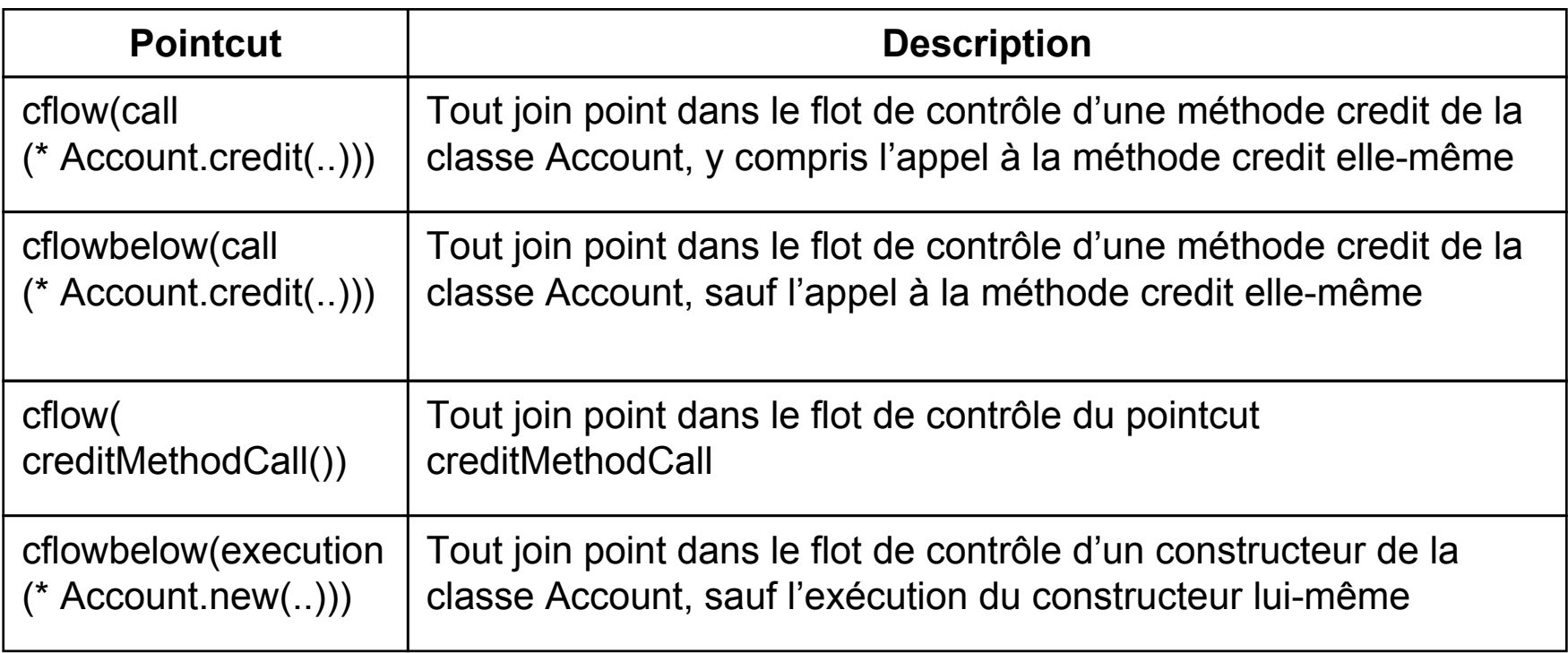

#### • Exemple

}

}

public class Test { public static void main(String[] args) { Account account = new Account();

```
accout.credit(100);
```
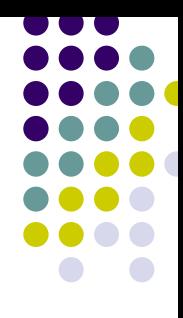

```
public class Account {
  int id: // account id
  Database database; // associated database
```

```
float getBalance() {
```
}

}

```
return database.query("SELECT balance FROM accounts WHERE id=" + id);
```

```
void setBalance(float b) {
```

```
database.update("UPDATE accounts SET balance="+b+" WHERE id=" + id);
}
```

```
void credit(float amount) {
```

```
setBalance(getBalance() + amount);
```
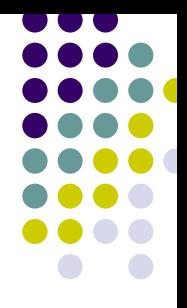

public class Database {

```
float query(String sqlQuery) {
```
… *lecture de la base de données*

```
}
```
}

}

```
void update(String sqlQuery) {
```
… *écriture dans la base de données*

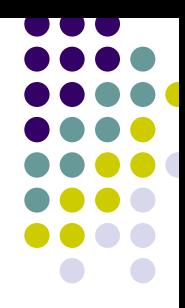

#### • Flot de contrôle à l'appel de la méthode credit

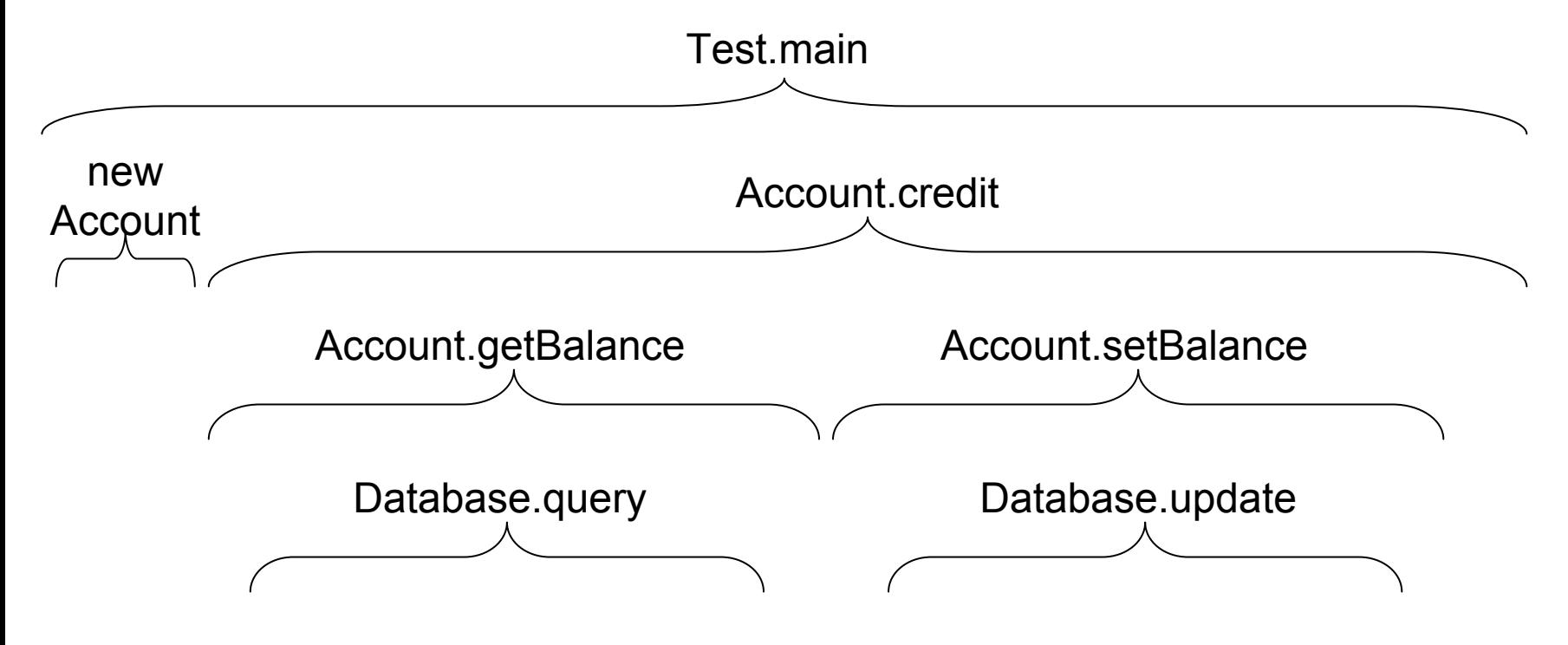

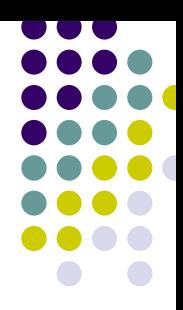

#### **• Aspect utilisant le** *cflow*

```
public aspect AutoLogAspect_CallF {
```
pointcut creditMethodCallF() : cflow( call (\* Account.credit(..)) );

```
before() : creditMethodCallF() {
  System.out.println("Hello!");
}
```
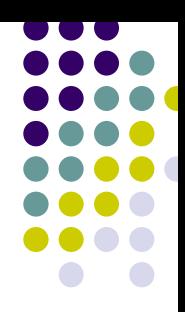

### • cflow( call(\* Account.credit(..)) )

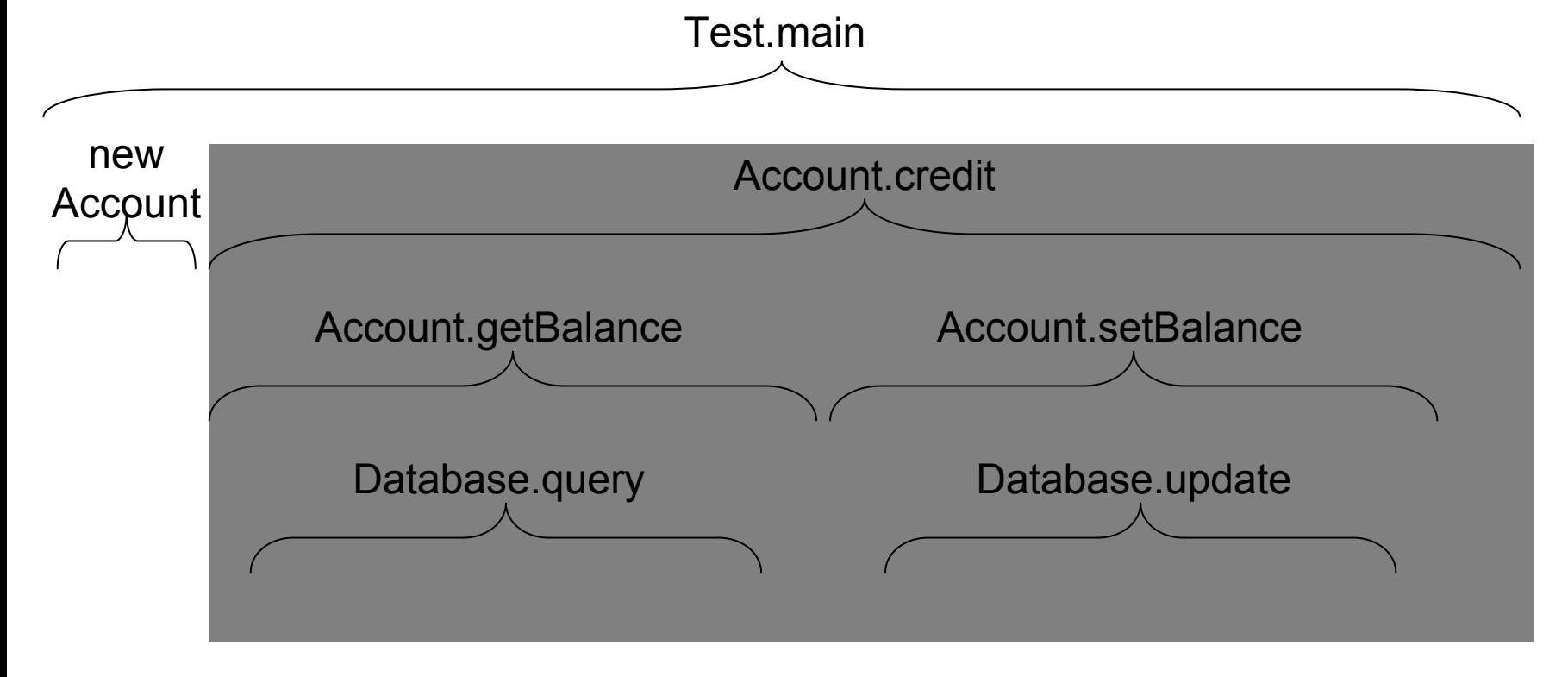

#### • Exemple

}

public class Test { public static void main(String[] args) { Account account = new Account(); **System.out.println("Hello!");** accout.credit(100); }

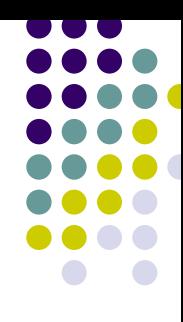

```
public class Account {
  int id: // account id
  Database database; // associated database
  float getBalance() {
    System.out.println("Hello!");
    return database.query("SELECT balance FROM accounts WHERE id=" + id);
  }
  void setBalance(float b) {
    System.out.println("Hello!");
    database.update("UPDATE accounts SET balance="+b+" WHERE id=" + id);
  }
  void credit(float amount) {
    System.out.println("Hello!");
    setBalance(getBalance() + amount);
  }
}
```
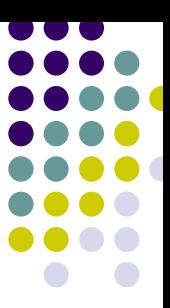

#### z Aspect utilisant le *cflowbelow*

```
public aspect AutoLogAspect_CallFB {
```
pointcut creditMethodCallFB() : cflowbelow( call (\* Account.credit(..)) );

```
before() : creditMethodCallFB() {
  System.out.println("Hello!");
}
```
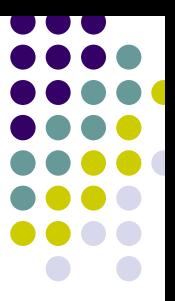

#### • cflowbelow( call(\* Account.credit(..)))

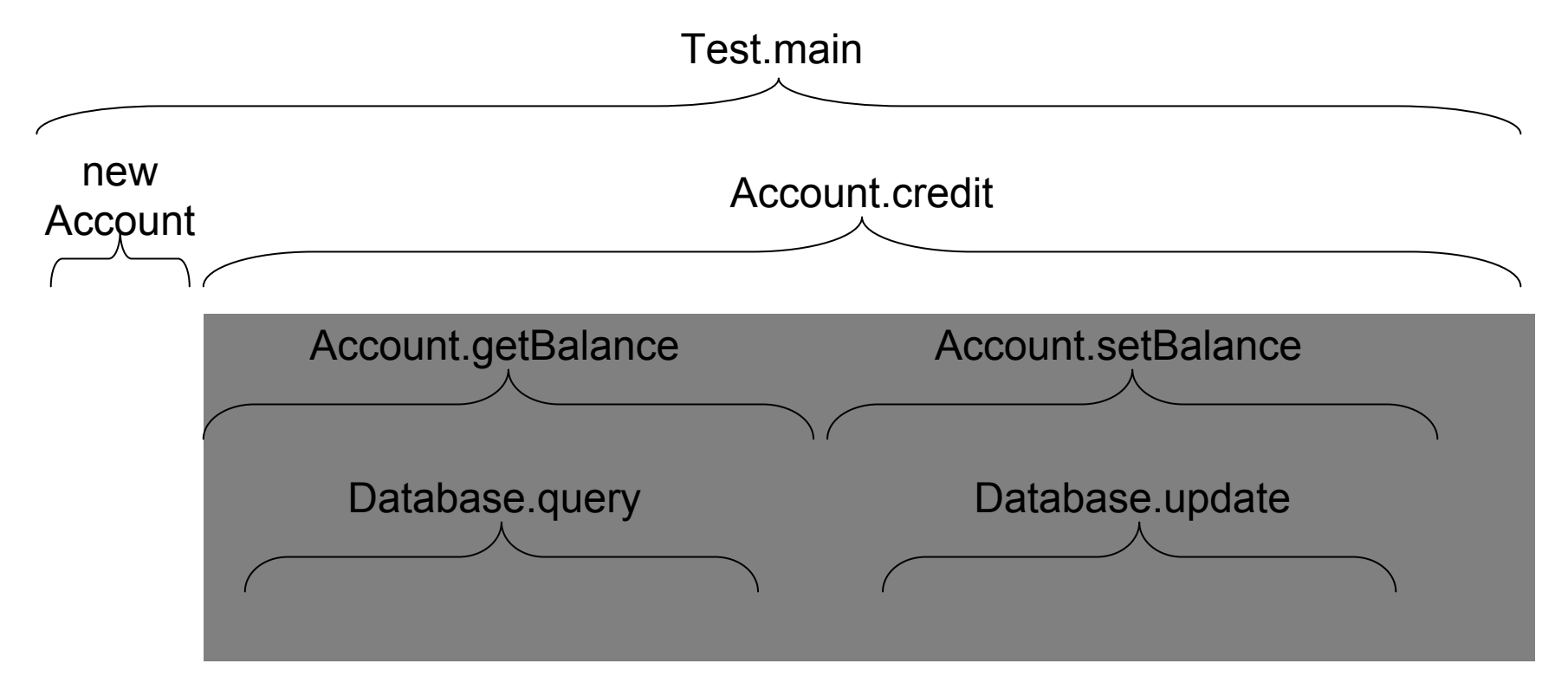

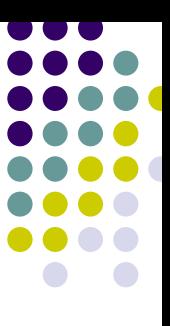

#### • Exemple

public class Test { public static void main(String[] args) { Account account = new Account(); **System.out.println("Hello!");** accout.credit(100); } }

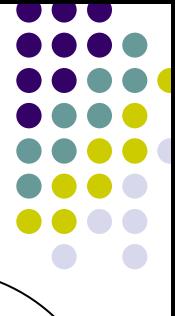

```
public class Account {
  int id: // account id
  Database database; // associated database
  float getBalance() {
    System.out.println("Hello!");
    return database.query("SELECT balance FROM accounts WHERE id=" + id);
  }
  void setBalance(float b) {
    System.out.println("Hello!");
    database.update("UPDATE accounts SET balance="+b+" WHERE id=" + id);
  }
  void credit(float amount) {
    System.out.println("Hello!");
    setBalance(getBalance() + amount);
  }
}
```
## **Pointcuts relatifs à la structure lexicale**

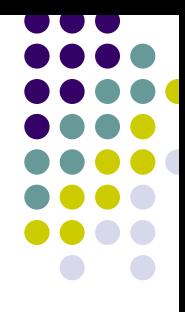

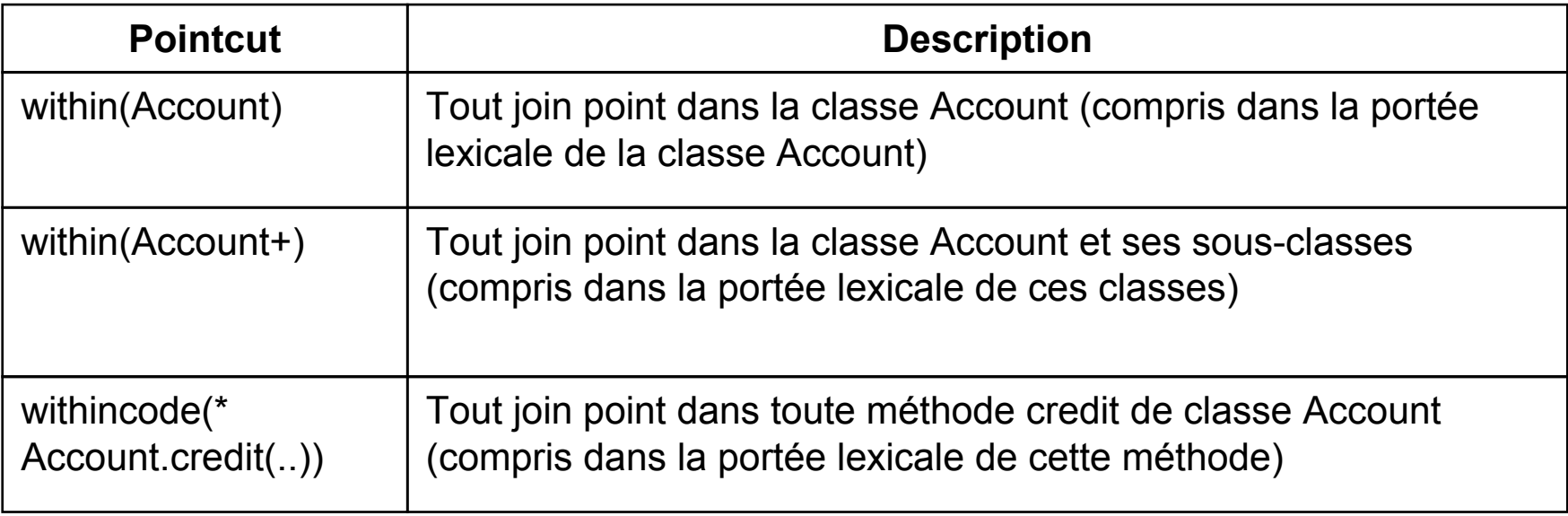

### **Exemple avec** *within*

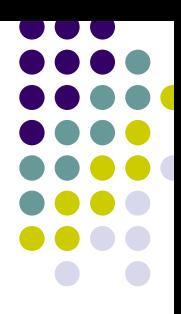

#### **• Aspect utilisant l'execution**

```
public aspect AutoLogAspect_Execution {
  pointcut methodExecution() : execution (* Account.*(..)) 
                                && within(banking..*);
  before() : methodExecution() {
     Logger.entry(thisJoinPoint.getSignature().toString());
  }
}
```
# **Pointcuts relatifs à l'objet d'exécution**

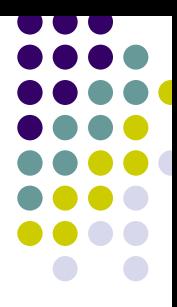

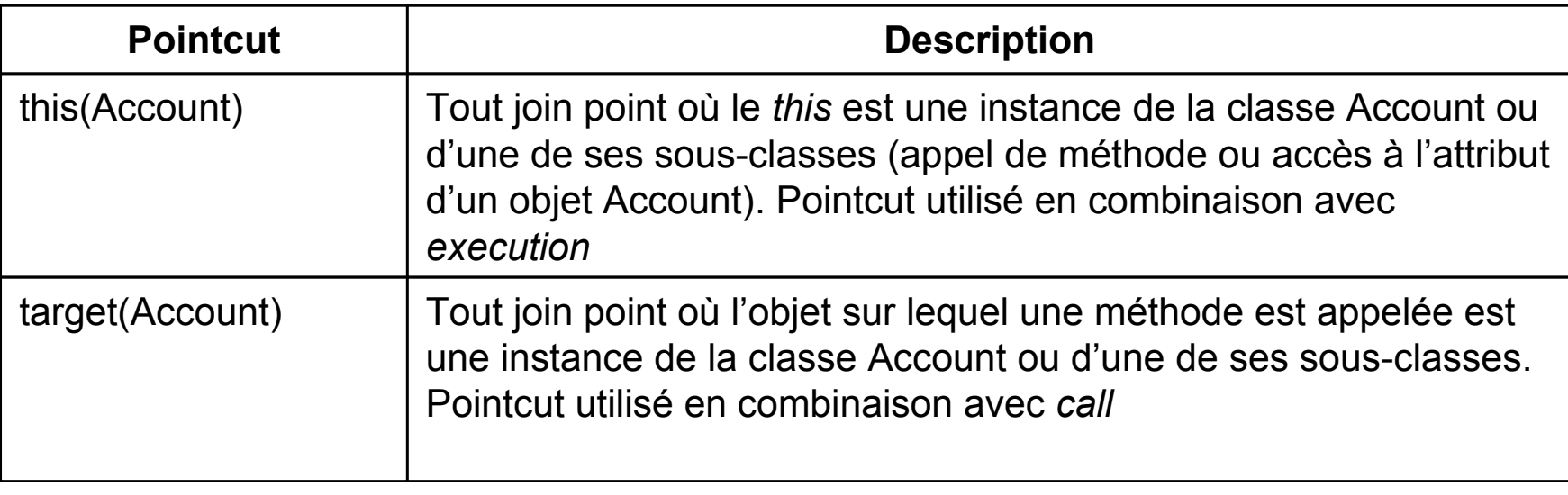

O this(*Type*) ou this(*ObjectIdentifier*)

O target(*Type*) ou target(*ObjectIdentifier*)

### **Pointcuts arguments**

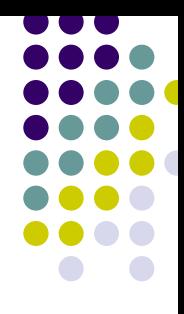

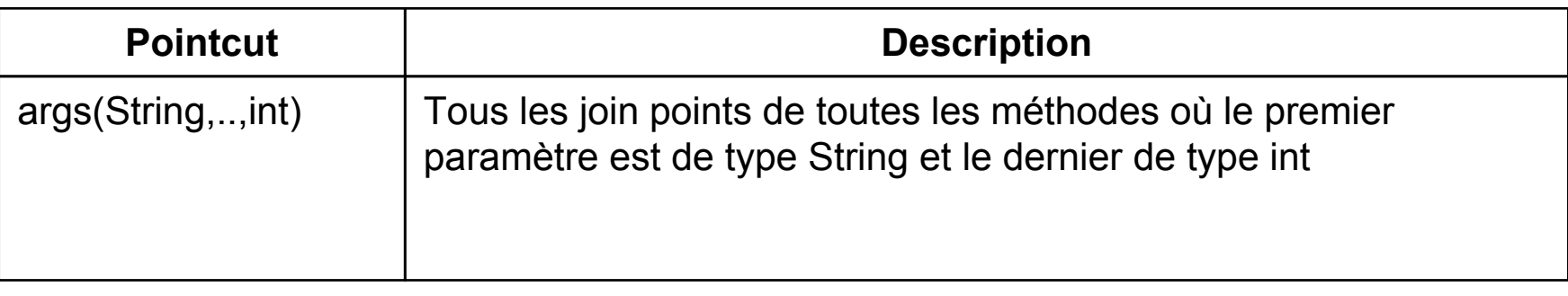

#### z args(*Type* ou *ObjectIdentifier*,..)

### **Advice**

- O Advice :
	- $\bullet$ Traitement à effectuer lors d'un pointcut

```
• Syntaxe d'un advice
```

```
specification_advice([args]) : nom_pointcut([args}) {
  … corps de l'advice
}
```

```
• Exemple
```
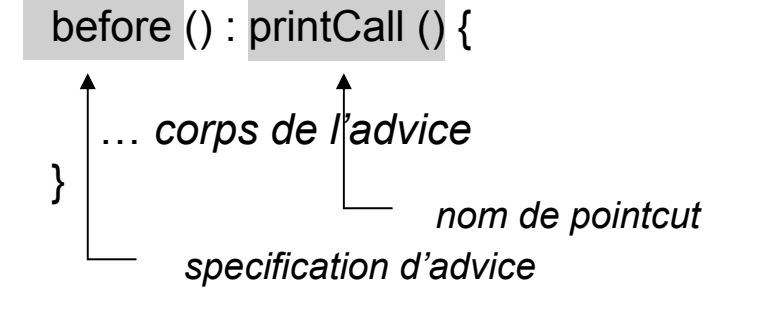

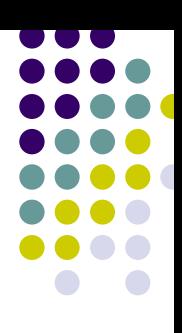

### **Advice : Syntaxe**

• Syntaxe d'un advice

specification\_advice([args]) : definition\_pointcut { … *corps de l'advice* }

• Exemple

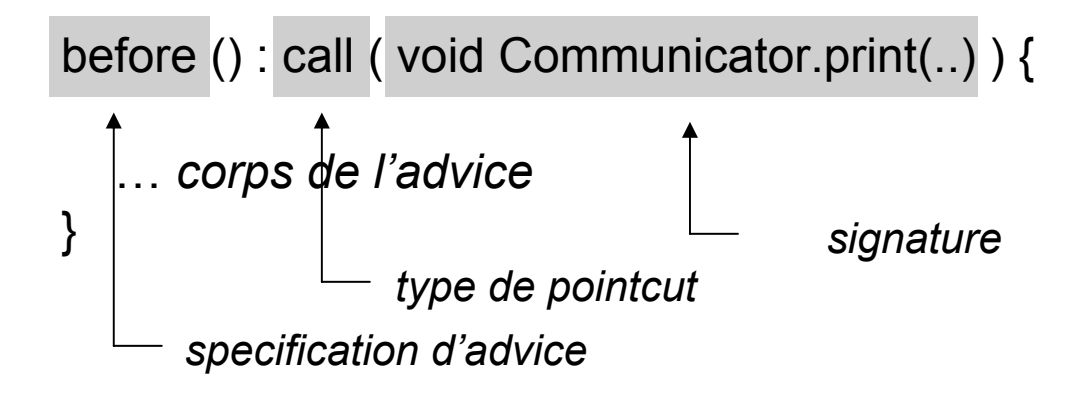

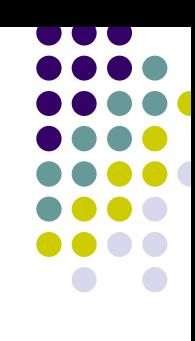

# **Types d'advices**

- Advice before
	- s'exécute avant le join point
- Advice after
	- s'exécute après le join point
- Advice around
	- $\bullet$ englobe l'exécution du join point

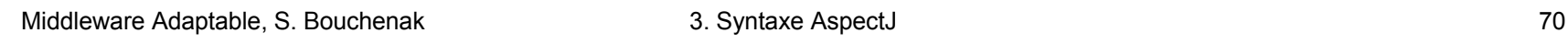

### **Advice before**

#### • Exemple

```
before () : call ( * Account.*(...)) {
  … authentifier l'utilisateur}
```
- Cas particulier
	- $\bullet$  Si l'advice before lève une exception, la méthode concernée n'est alors pas exécutée

#### • Exemples d'utilisation

 $\bullet$ Traçage, authentification, etc.

### **Advice after**

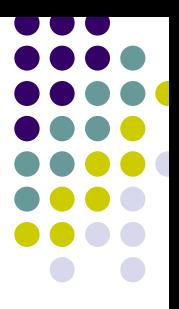

• Toute terminaison (normale ou exception) after () : call ( \* Account.\*(..)) {

… *tracer toute terminaison*

```
• Terminaison normale
```
after **returning** () : call ( \* Account.\*(..)) {

… *tracer la terminaison normale*

• Terminaison en cas de levée d'exception after **throwing** () : call ( \* Account.\*(..)) {

… *tracer la levée d'exception*

}

}
## **Advice around**

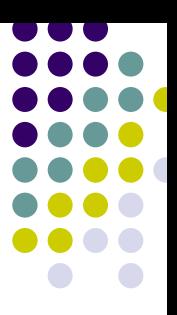

### • Remplacer un traitement

around () : call ( void Account.credit(float)) {

… *nouvelle mise en œuvre de la méthode*

#### • Entourer un traitement

around (Account acount, float amount) : call ( \* Account.credit(float amount)) && target(account) && args(amount) {

… *tracer le début de la méthode***proceed**(account, amount); … *tracer la fin de la méthode*

}

}

# **Passage de contexte entre le join point et l'advice (1 / 3)**

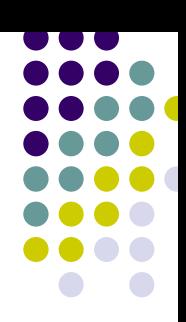

### • Passage de paramètres

before (Account account, float amount) :

call ( \* Account.credit(float amount)) && target( account ) && args( amount ) {

System.out.println("Crediting from " +  $\arccanct$  + " value " +  $\arctanct$  ); }

# **Passage de contexte entre le join point et l'advice (2 / 3)**

### • Récupération du résultat

after returning (Object object ) :

call ( Object Account.\*(..)) {

```
System.out.println("Result " + object ); 
}
```
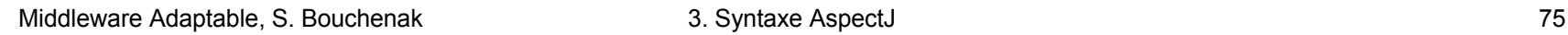

# **Passage de contexte entre le join point et l'advice (3 / 3)**

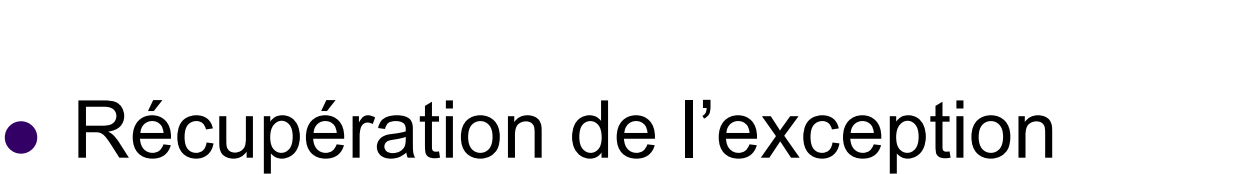

after throwing (RemoteException except ) :

call ( \* Account.\*(..) throws RemoteException ) {

```
System.out.println("Exception " + except ); 
}
```
### **Plan**

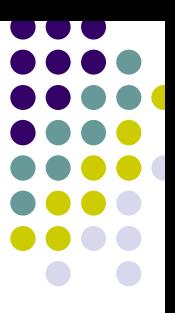

- 1.Introduction à l'AOP
- 2. Introduction à AspectJ
- 3.Syntaxe AspectJ
- *4.Développement logiciel avec AspectJ*
- 5.Synthèse et Références

## **Compilateur AspectJ**

#### **• Commande ajc**

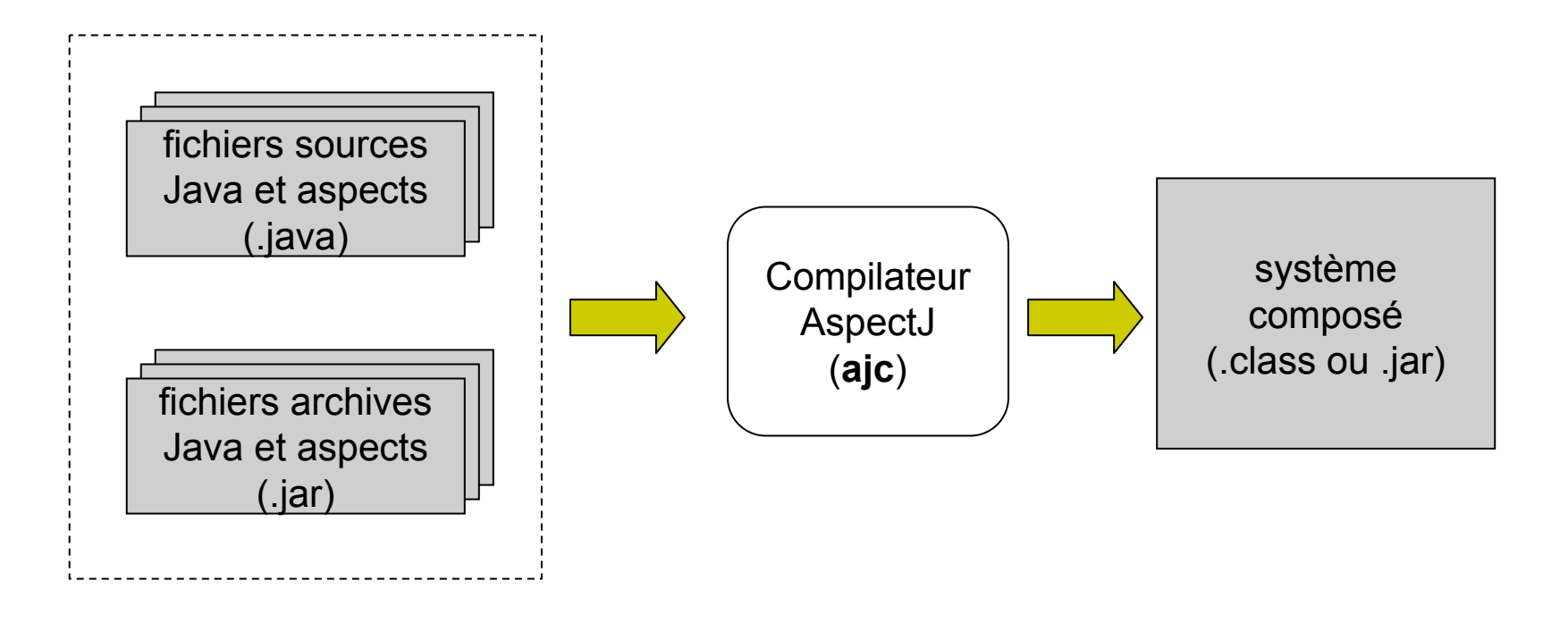

## **Browser AspectJ (ajbrowser)**

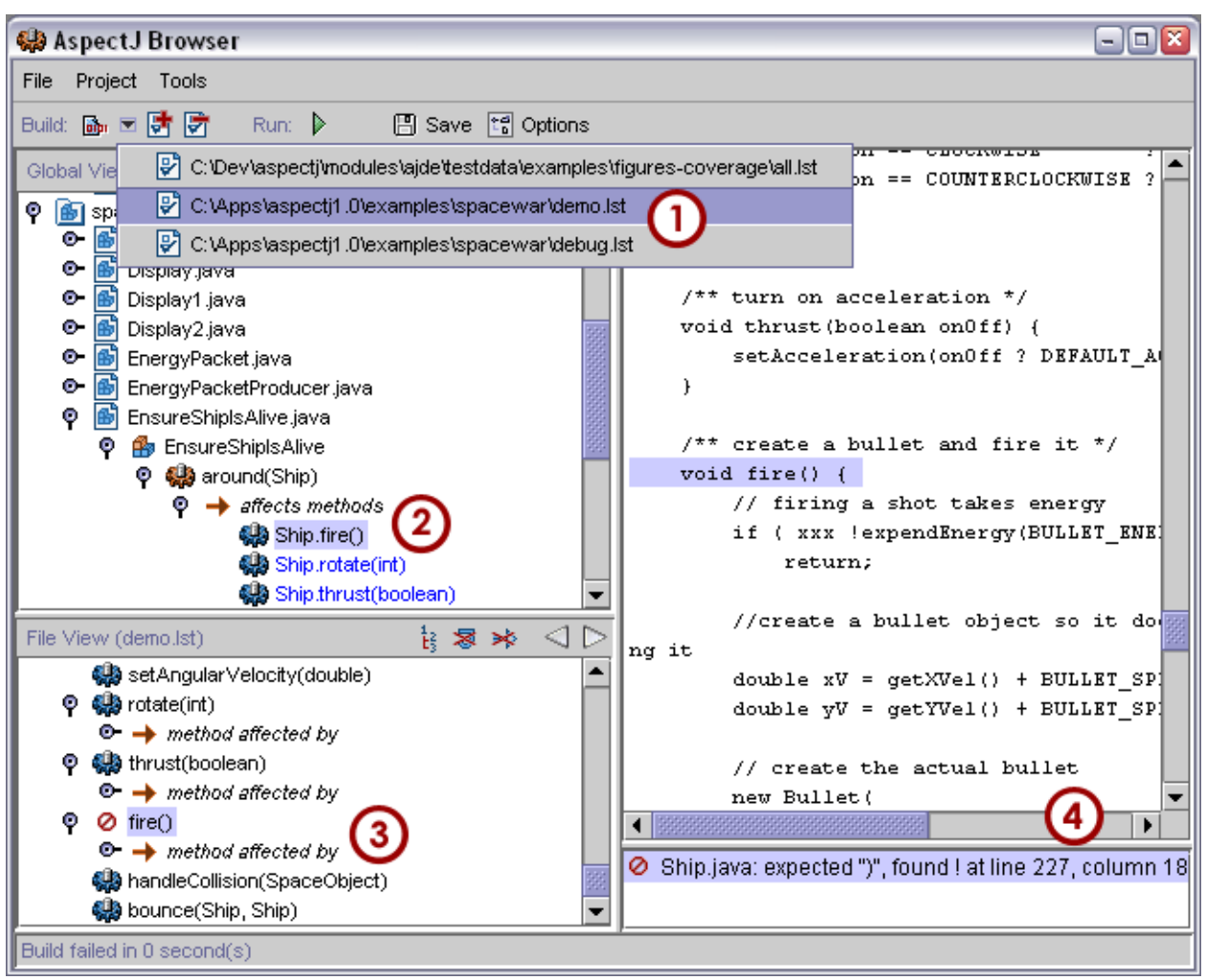

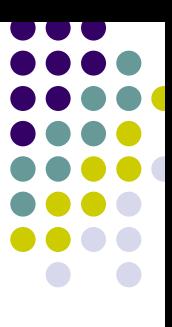

Middleware Adaptable, S. Bouchenak 4. Développement logiciel 79

# **Synthèse : AOP en 2 phrases**

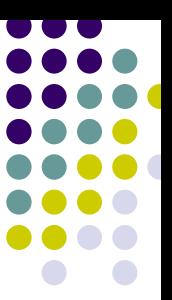

- **Intérêt de l'AOP** 
	- Extension d'un système existant pour prise en compte de nouvelles propriétés (aspects) orthogonaux
	- Conception modulaire d'un système impliquant plusieurs aspect (fonctionnels et orthogonaux)

### **Références Web**

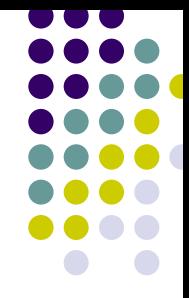

- $\bullet$  Outils, articles et autres ressources relatives à la programmation par aspect : http://aosd.net
- AspectJ de Xerox, un logiciel libre de l'AOP pour Java : http://aspectj.org
- Techniques AOP utilisées dans d'autres langages que Java. Voir AspectC++, une extension de C++ pour l'AOP : http://www.aspectc.org/
- $\bullet$  Techniques AOP techniques utilisées dans les langages procéduraux. Voir AspectC, une extension de C pour l'AOP : http://www.cs.ubc.ca/labs/spl/projects/aspectc.html

# **Références bibliographiques**

- 
- $\bullet$ **Aspect-Oriented Programming**, Kiczales et. al., ECOOP'1997
- $\bullet$ **An Overview of AspectJ**, Kiczales et. al., ECOOP'2001
- $\bullet$  **Getting Started with AspectJ**, Kiczales et. al., CACM 44(10), Oct. 2001
- z **Aspect-Oriented Programming with AspectJ**, Ivan Kiselev, SAMS 2002
- z **Mastering AspectJ: Aspect-Oriented Programming in Java**, Joseph D. Gradecki, Nicholas Lesiecki, John Wiley & Sons 2003